# Drive sanity for Media Professionals

Jeff I. Greenberg

J Greenberg Consulting

Thursday, February 14, 13

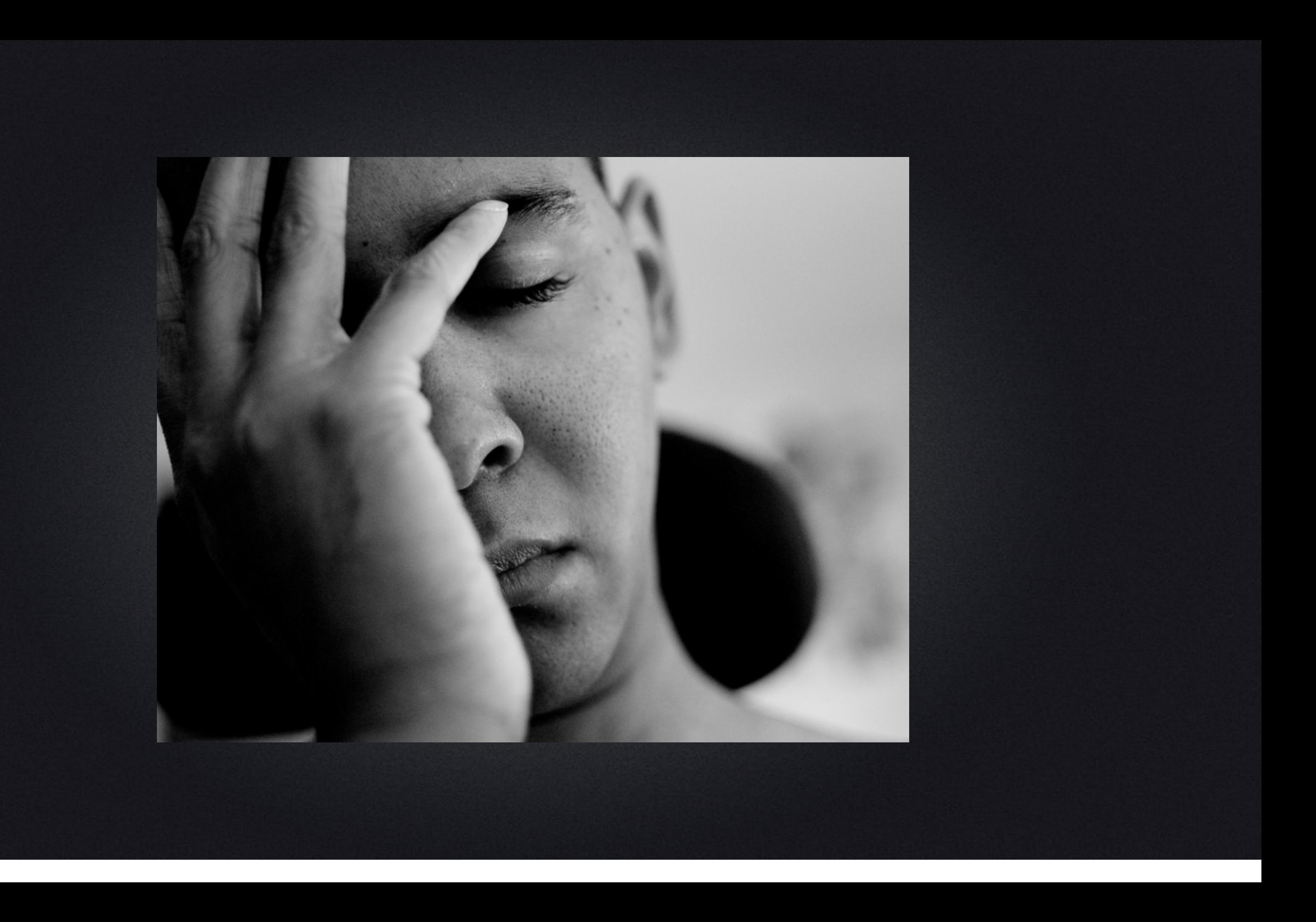

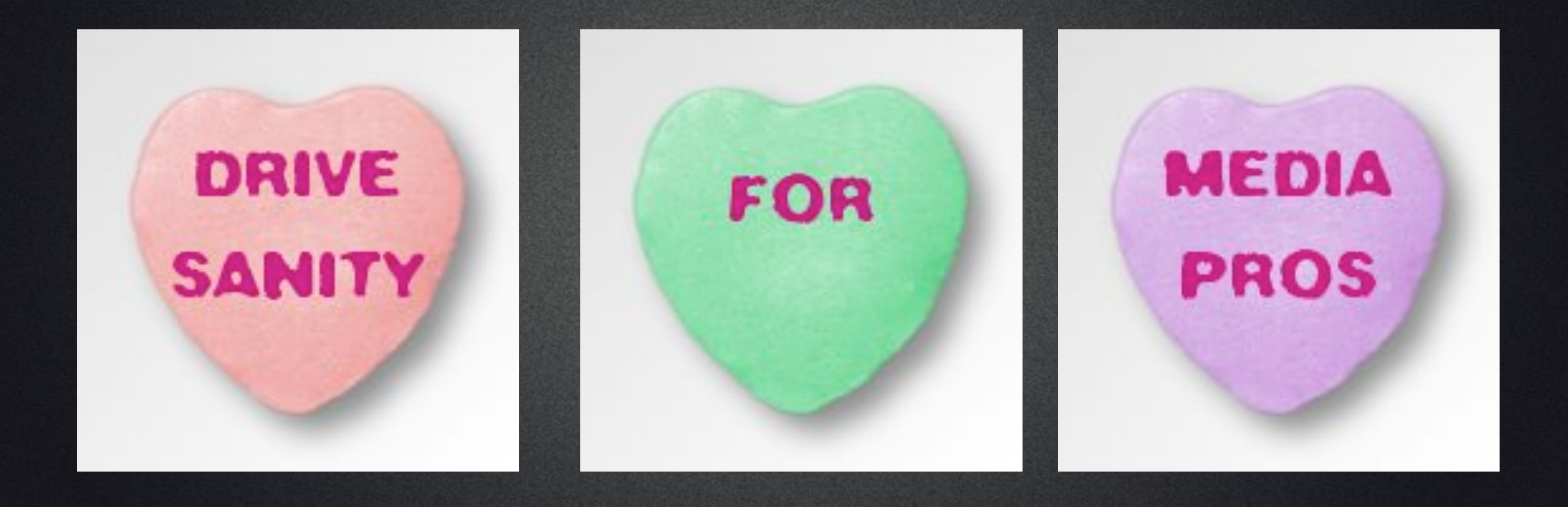

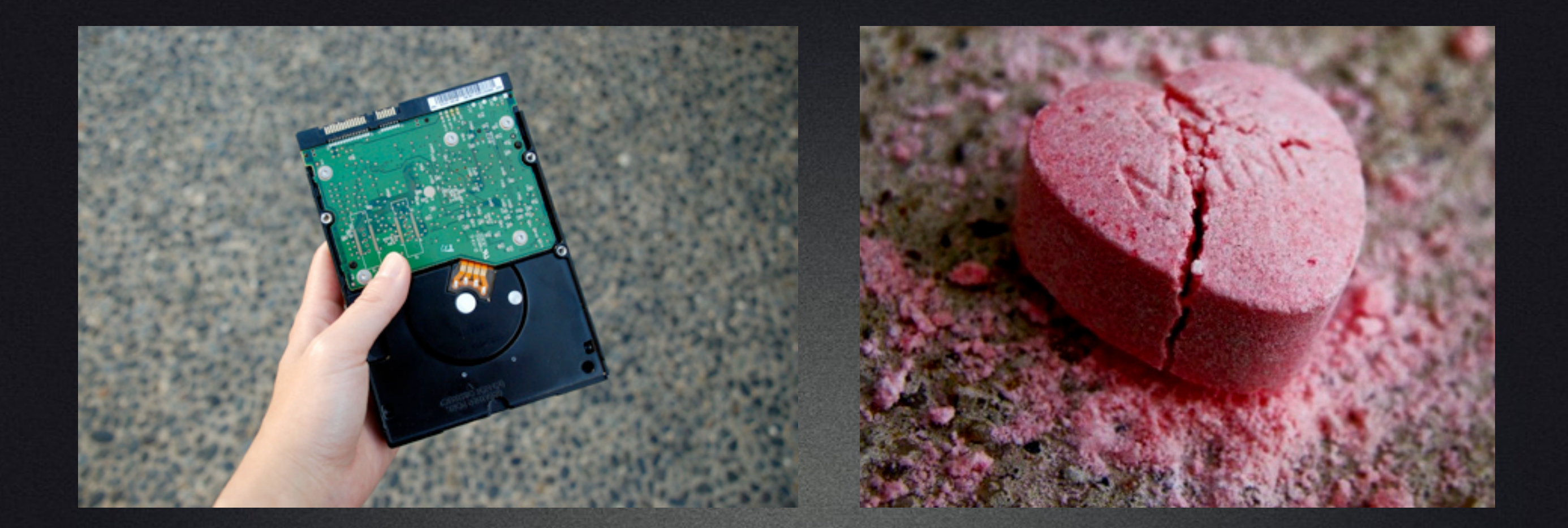

## Sooner or later, every drive you own will break your heart

### Overview

- Foundation decoding the language of speed
- Acquisition needs
- **Editorial needs**
- Archival needs
- When it all goes wrong
- Mac Centric (on tools)

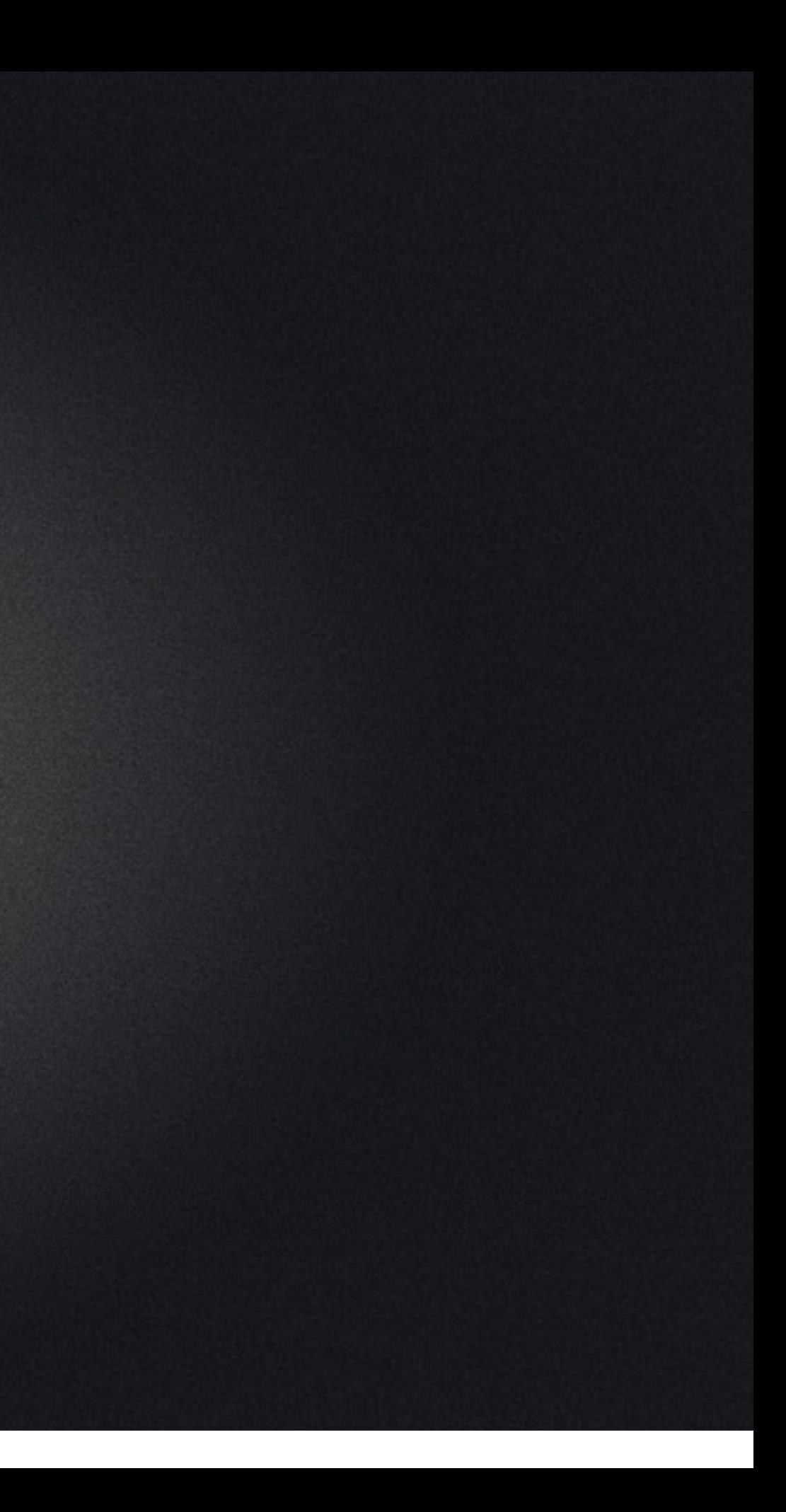

# Three aspects for media

• Field/Acquisition - Speed is key (2 copies) • Editorial/Post - Speed + Reliability (Sleep at night) • Archive - Longevity

# How many total copies of your media?

• TOTAL: 1-3 copies depending on access + archive type.

2 in Acquisition

• 1 of those goes to Post (live)  $+$  on Working Raid

• End: 1 raw from Acquisition + backup of all working materials (x2 if you're paranoid)

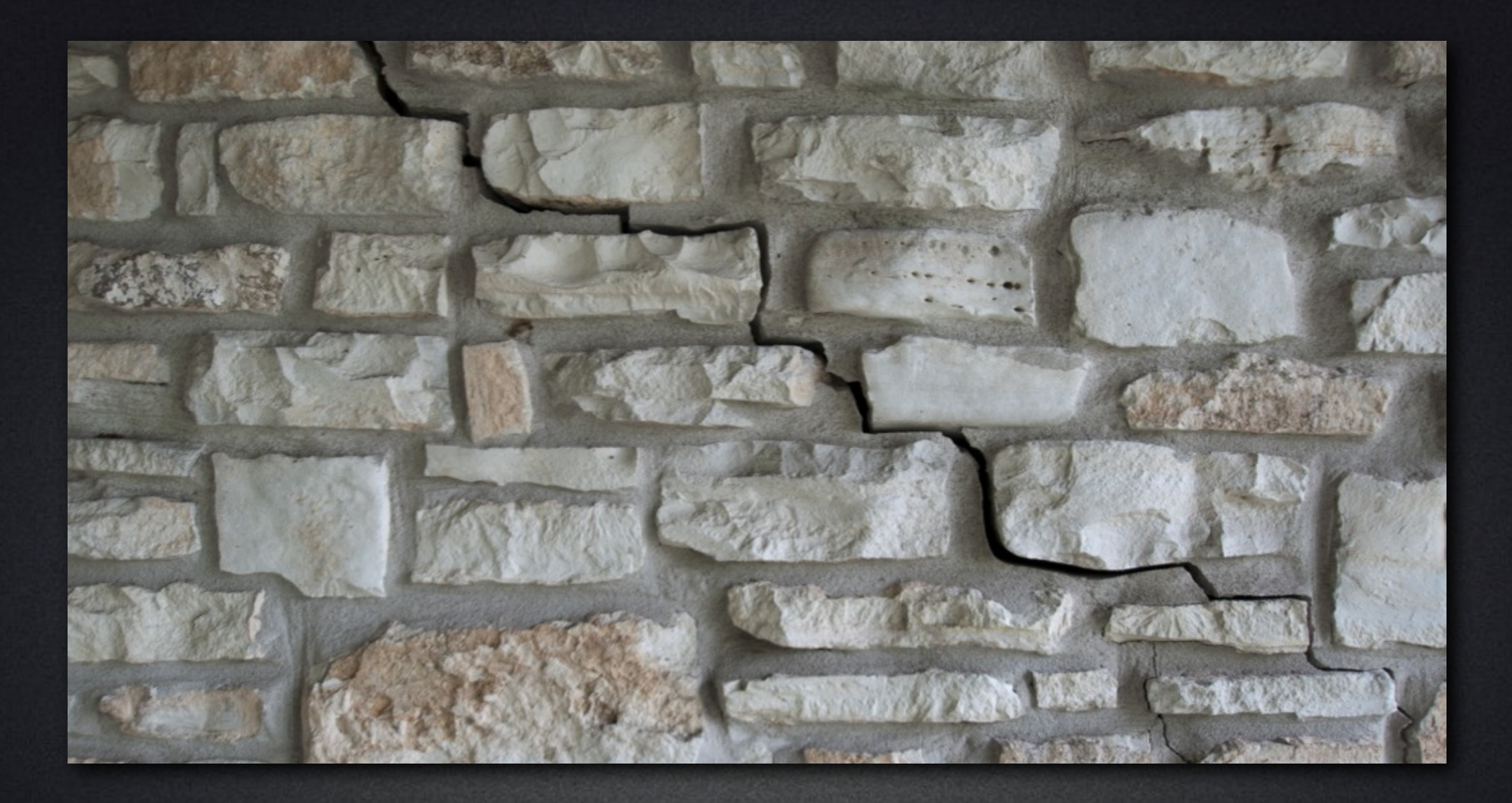

### Foundations

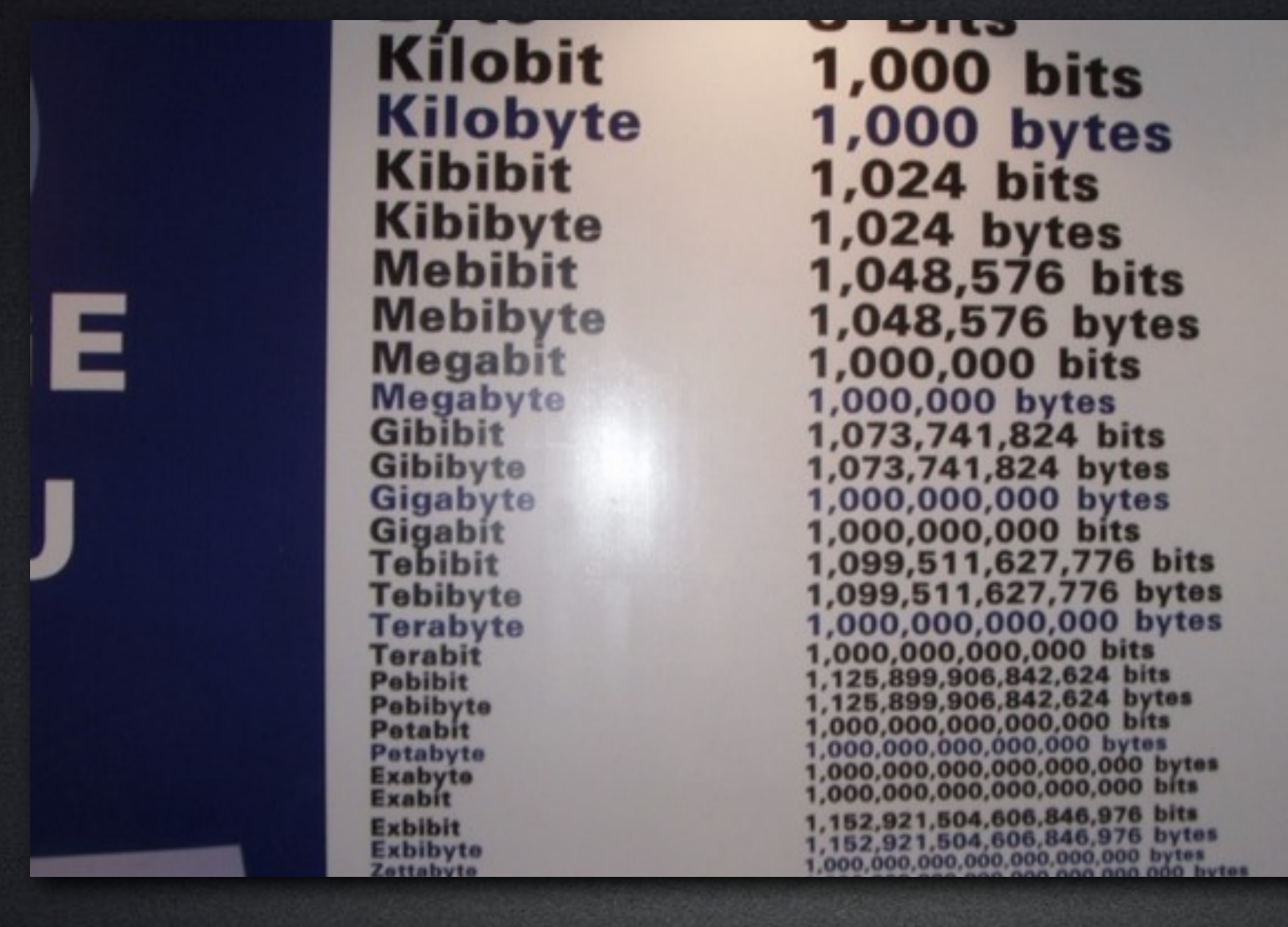

# Speed: Megabits per second

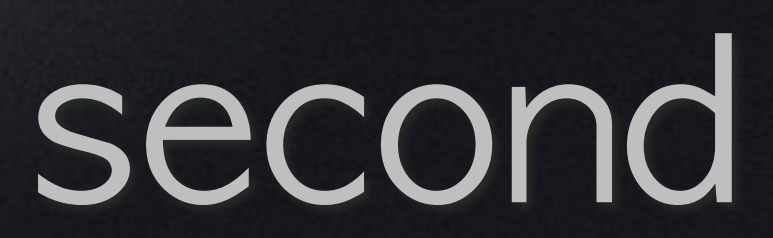

# Eyes glaze over at "Negabits per second"

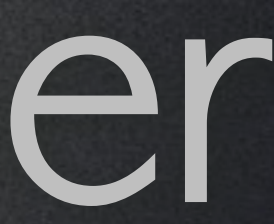

### Eyes glaze over at  $46n - n$

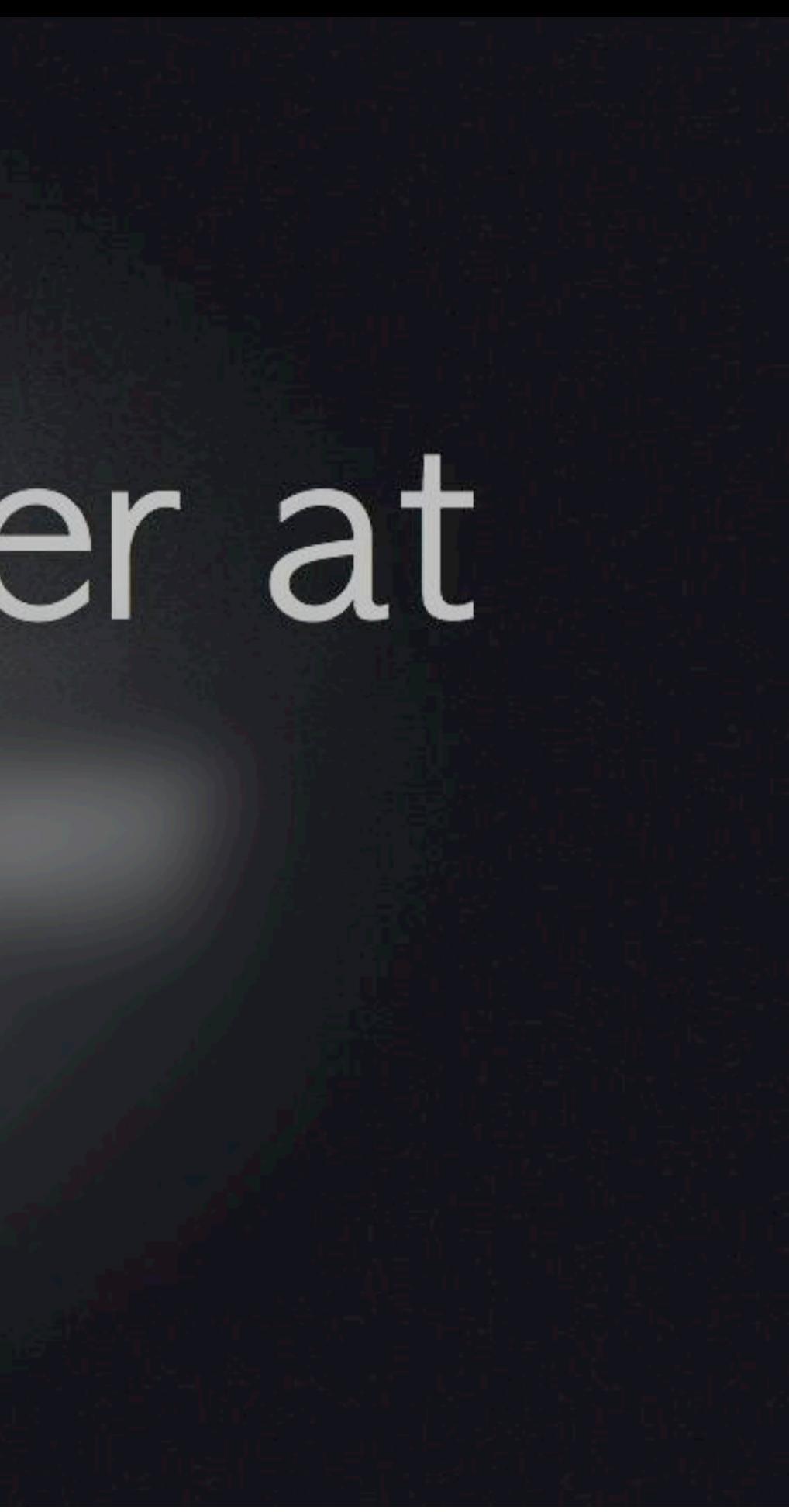

# Speed is measured in NPH Megabits per second

# MegaBytes per second?

• For marketing reasons - everyone describes in Megabits • 56k modem vs. a 8k modem.

# Speed is always Mb/s

- Hardware aka Cables (firewire)
- Network eg. WiFi (802.11n)
	- Internet (FIOS)
- **Codecs**

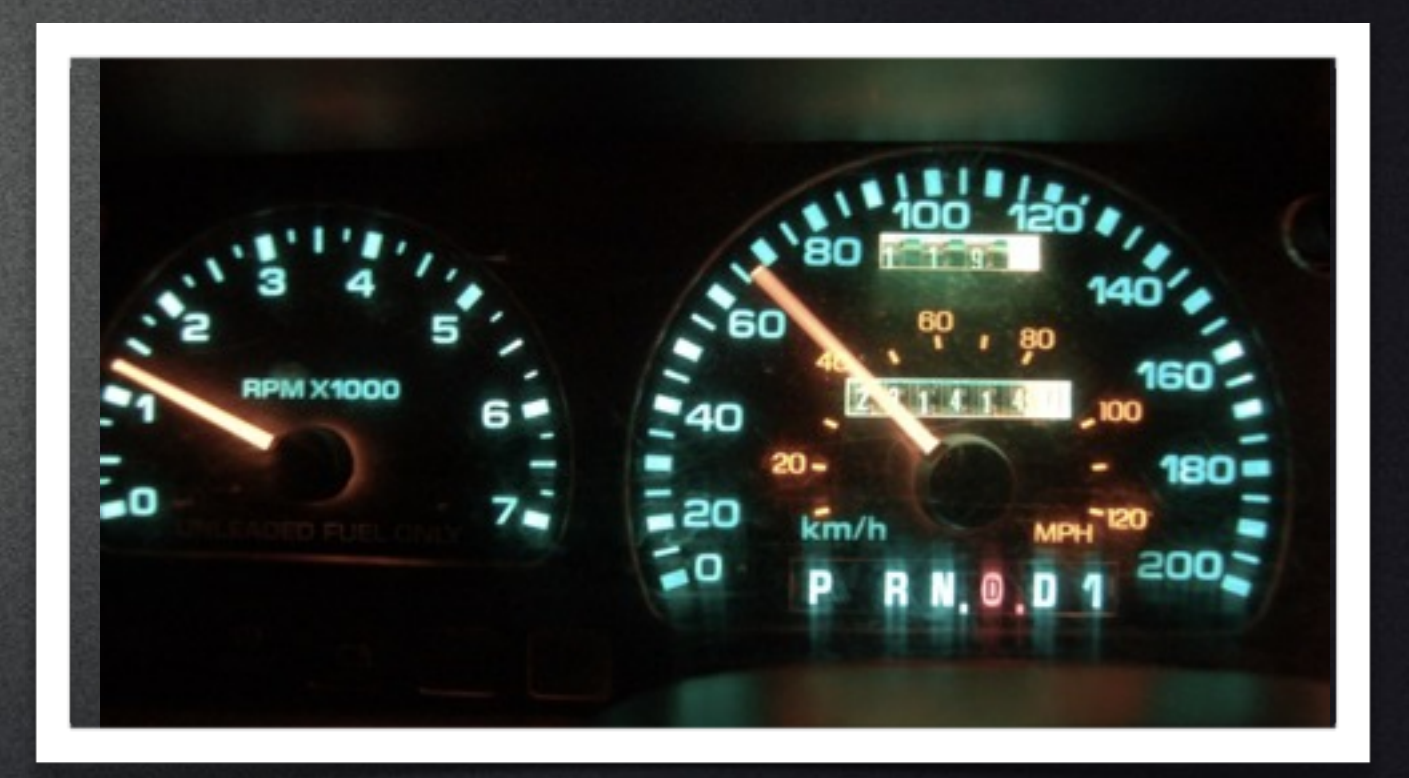

# Tip

• Larger numbers are better • except when it comes to file sizes

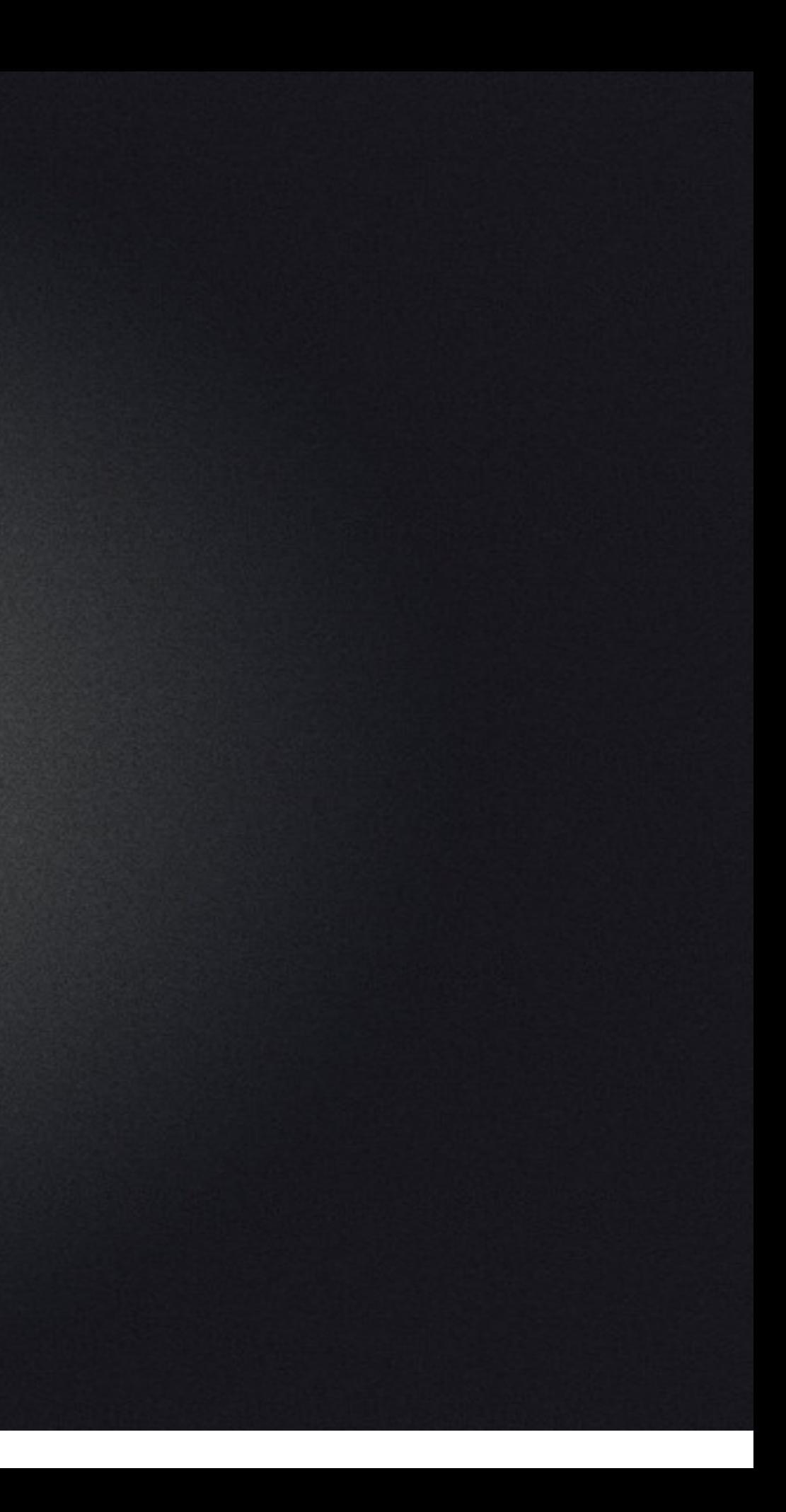

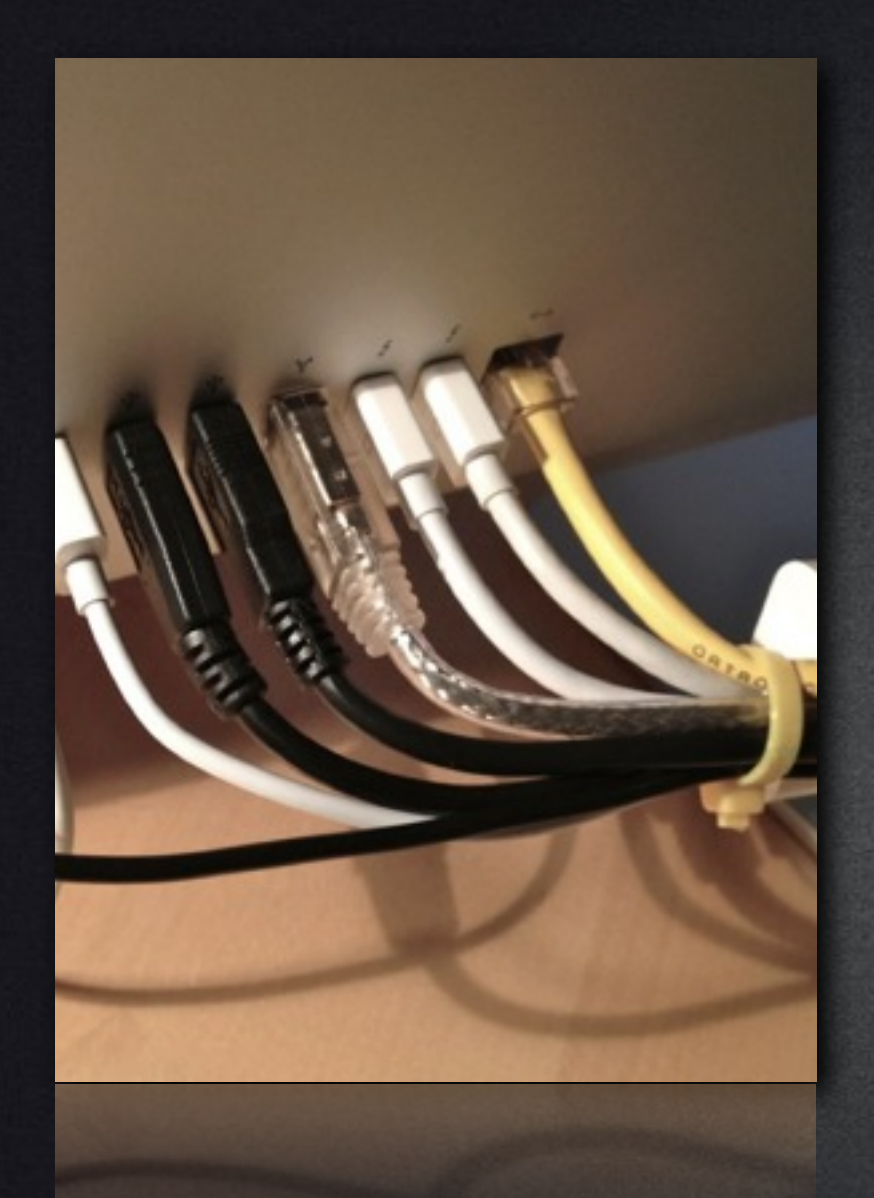

• FireWire 400/800 USB 2.0 480 • eSATA 3.0 3000 USB 3.0 5000 Thunderbolt  $10000+$ 

# Cable Speeds

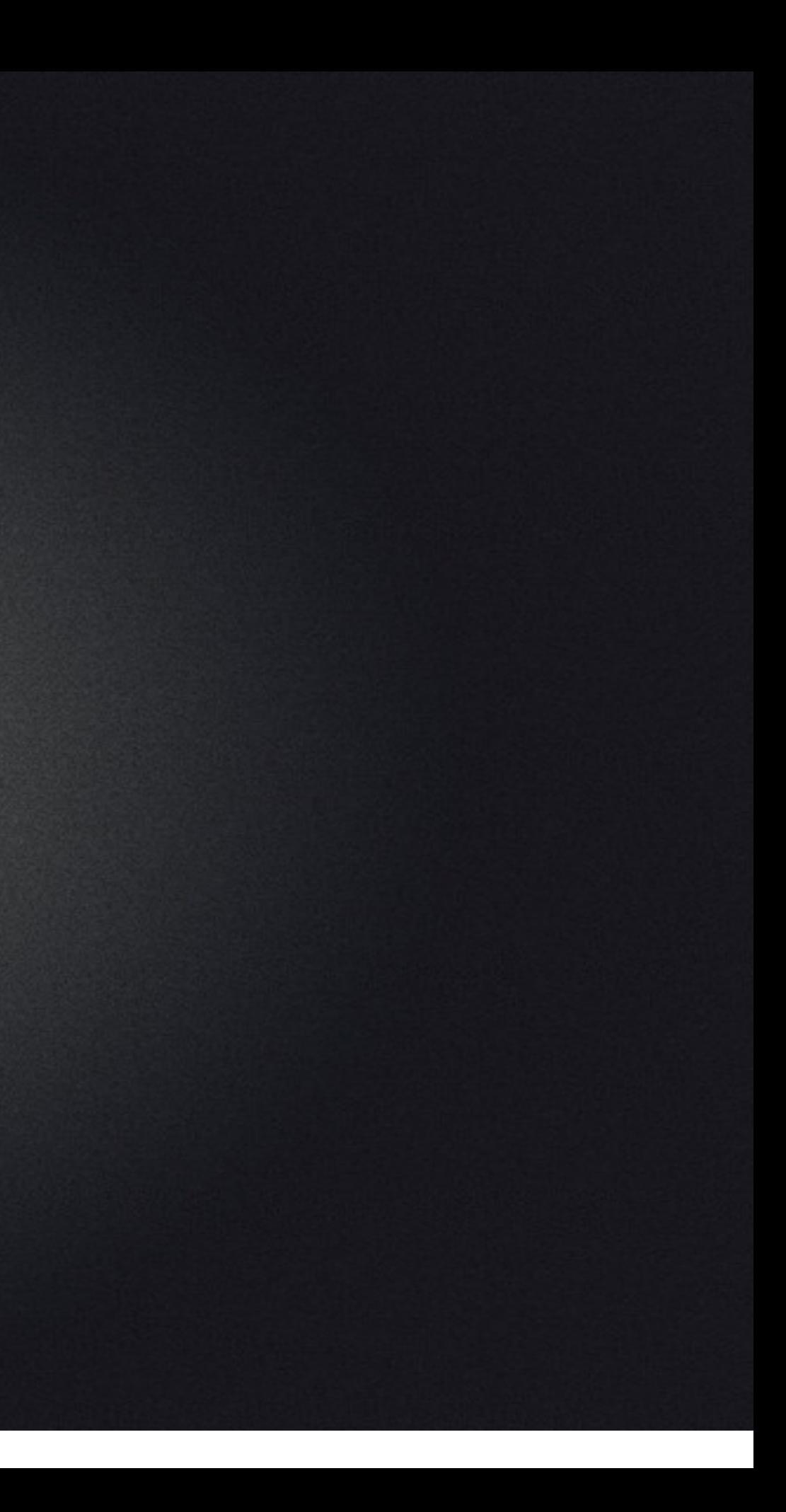

## Network

• Ethernet - 1000

• 802.11 n - max 108

**•** cellular 3g - 1

 $\bullet$  LTE - 20

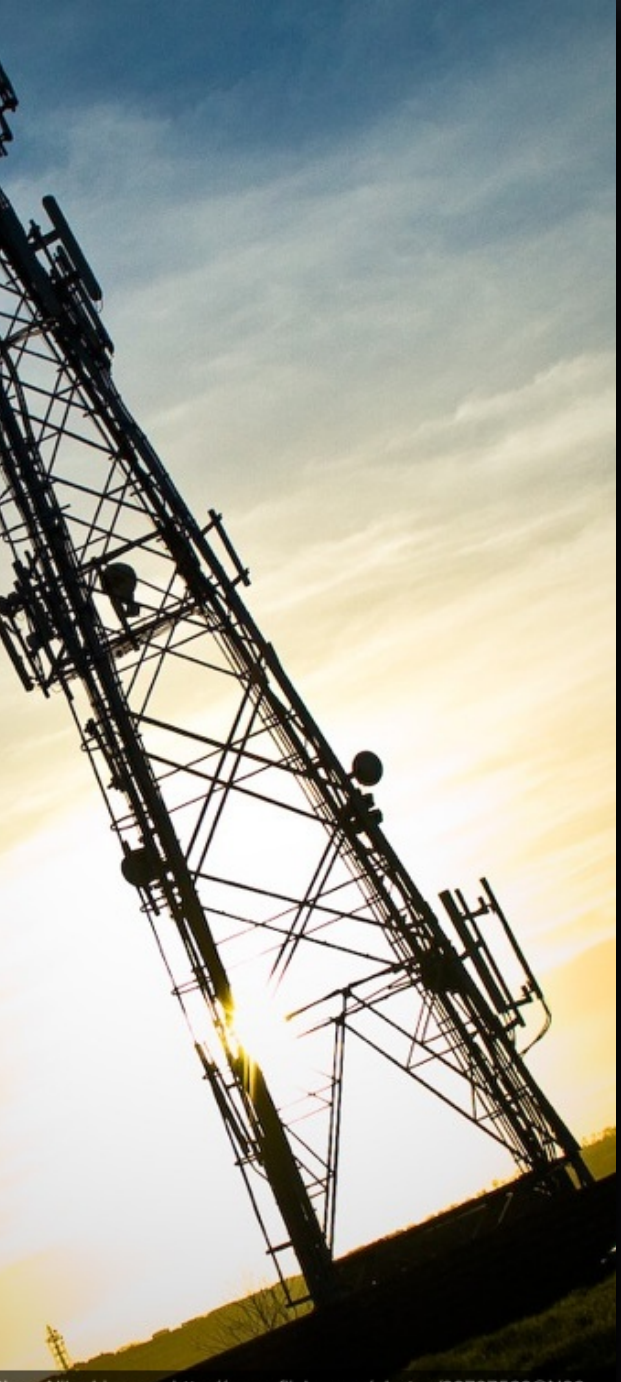

rcial-ShareAlike License http://www.flickr.com/photos/23737563@N00

# Internet speeds

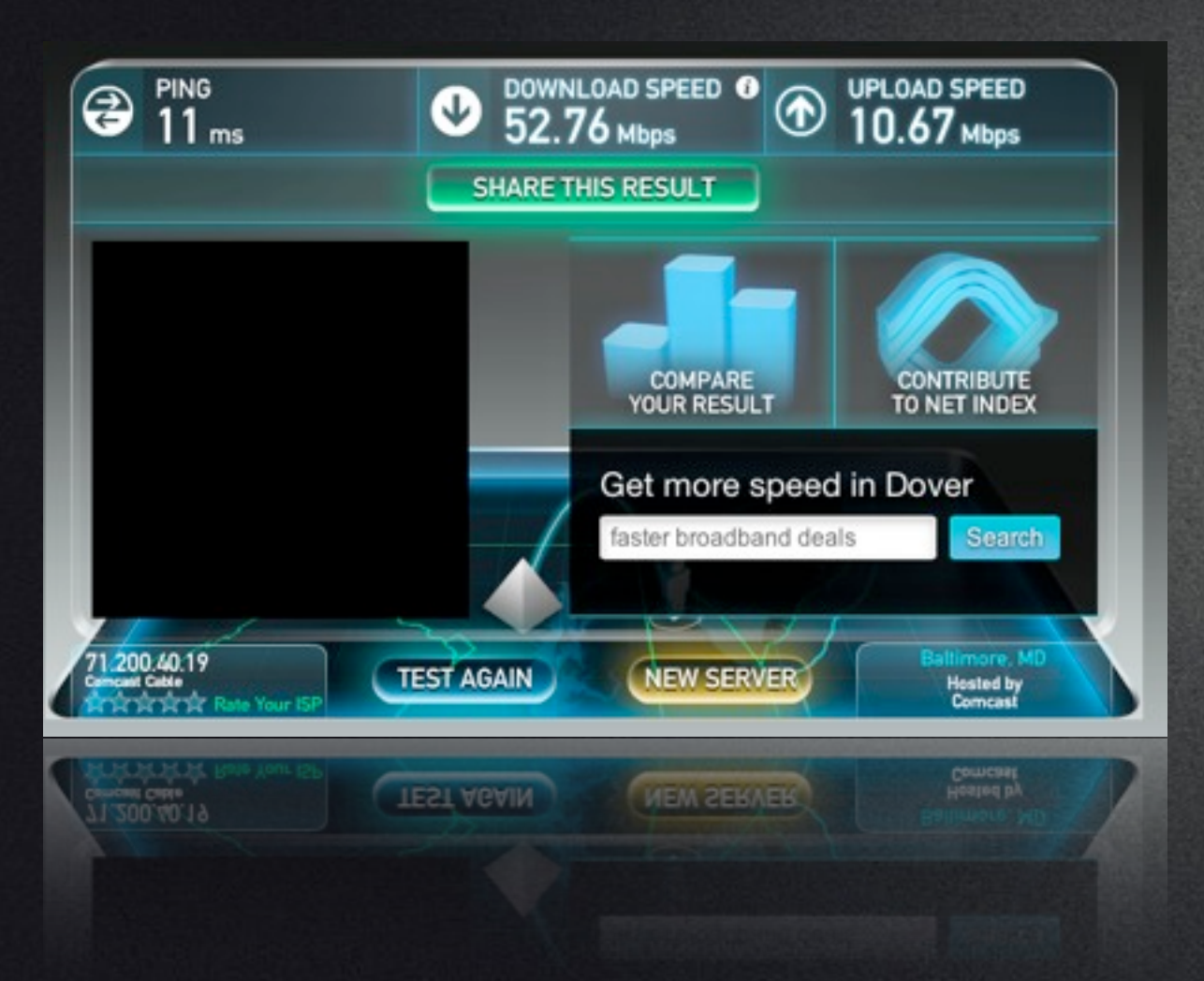

Comcast 30 down/ 5 up FIOS 10 down/10 up Hotels: 1.1 down/ .5 up SpeedTest.net (no, not right now)

Codecs

• There's a number for every codec

- ProRes  $422 = 140$
- **DNxHD 145**
- $\bullet$  DPX RAW  $\sim$ 1000

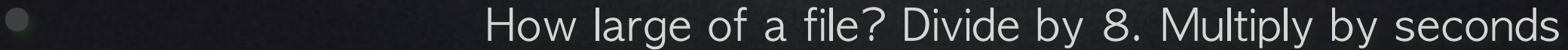

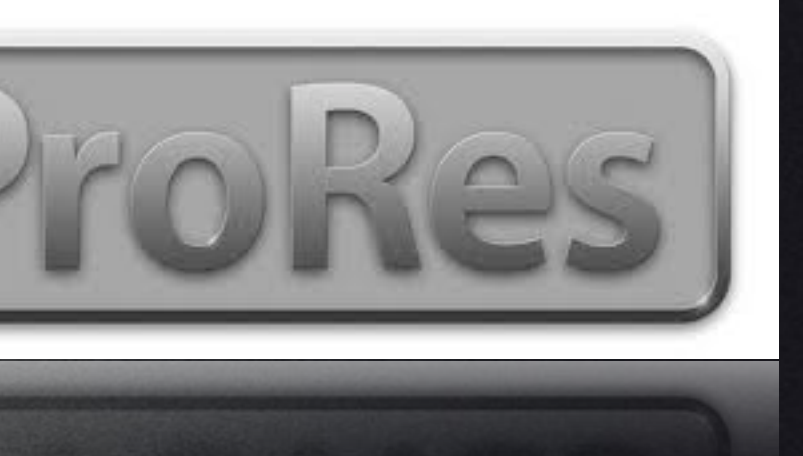

# DNXHD®

# *"A man's gotta know his*

### *limitations"*

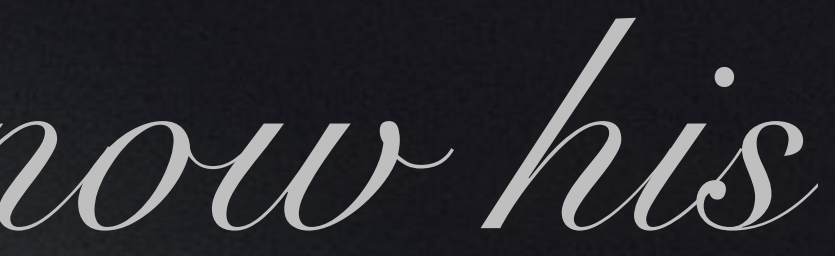

### Dirty Harry

# Bottlenecks

### Hardware riaruware<br>connections Network Internet

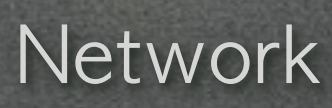

# Tools you need

### • Black Magic Disk Speed Test

• AJA System test

Thursday, February 14, 13

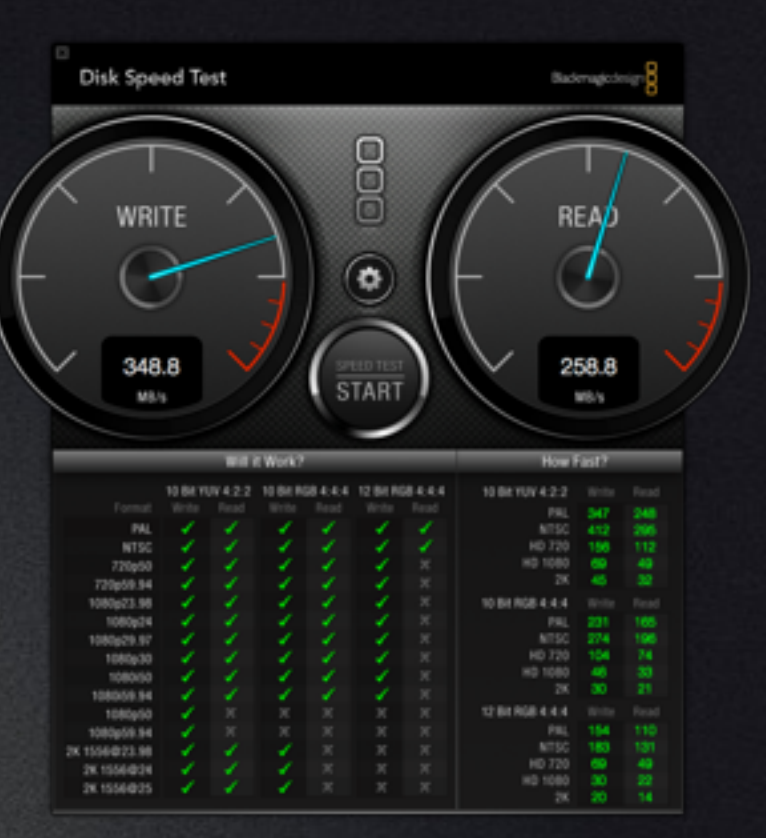

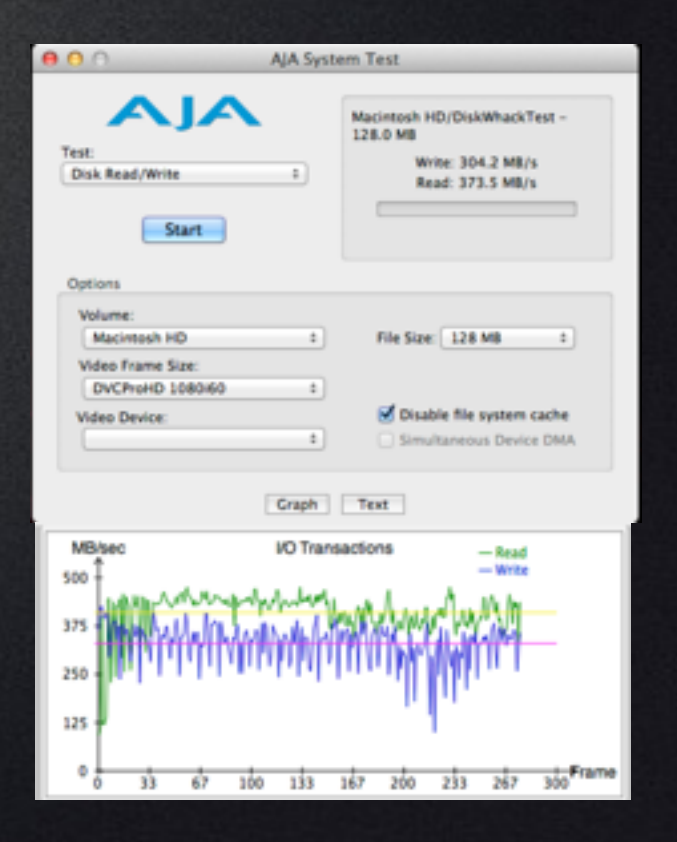

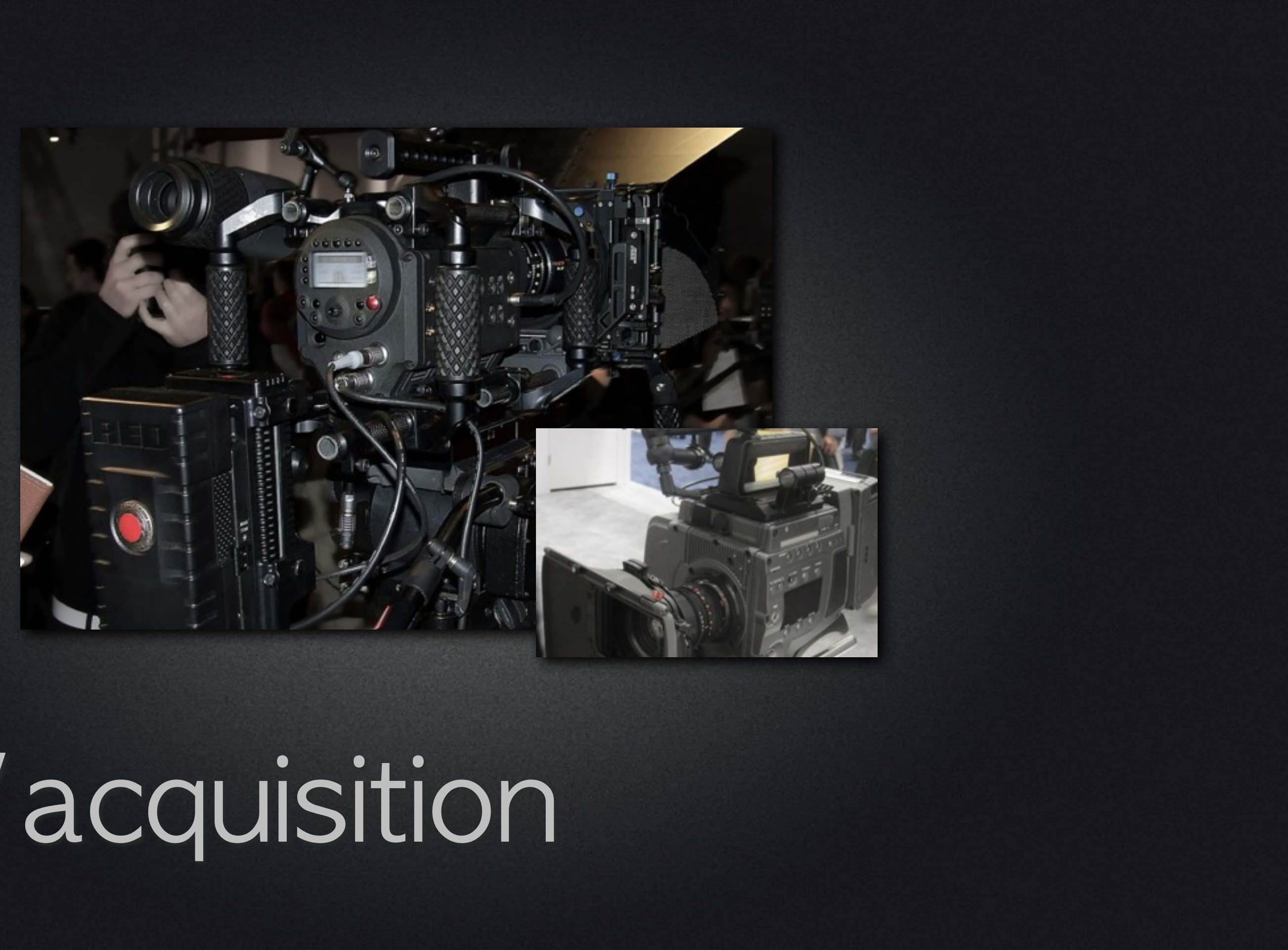

## Field/acquisition

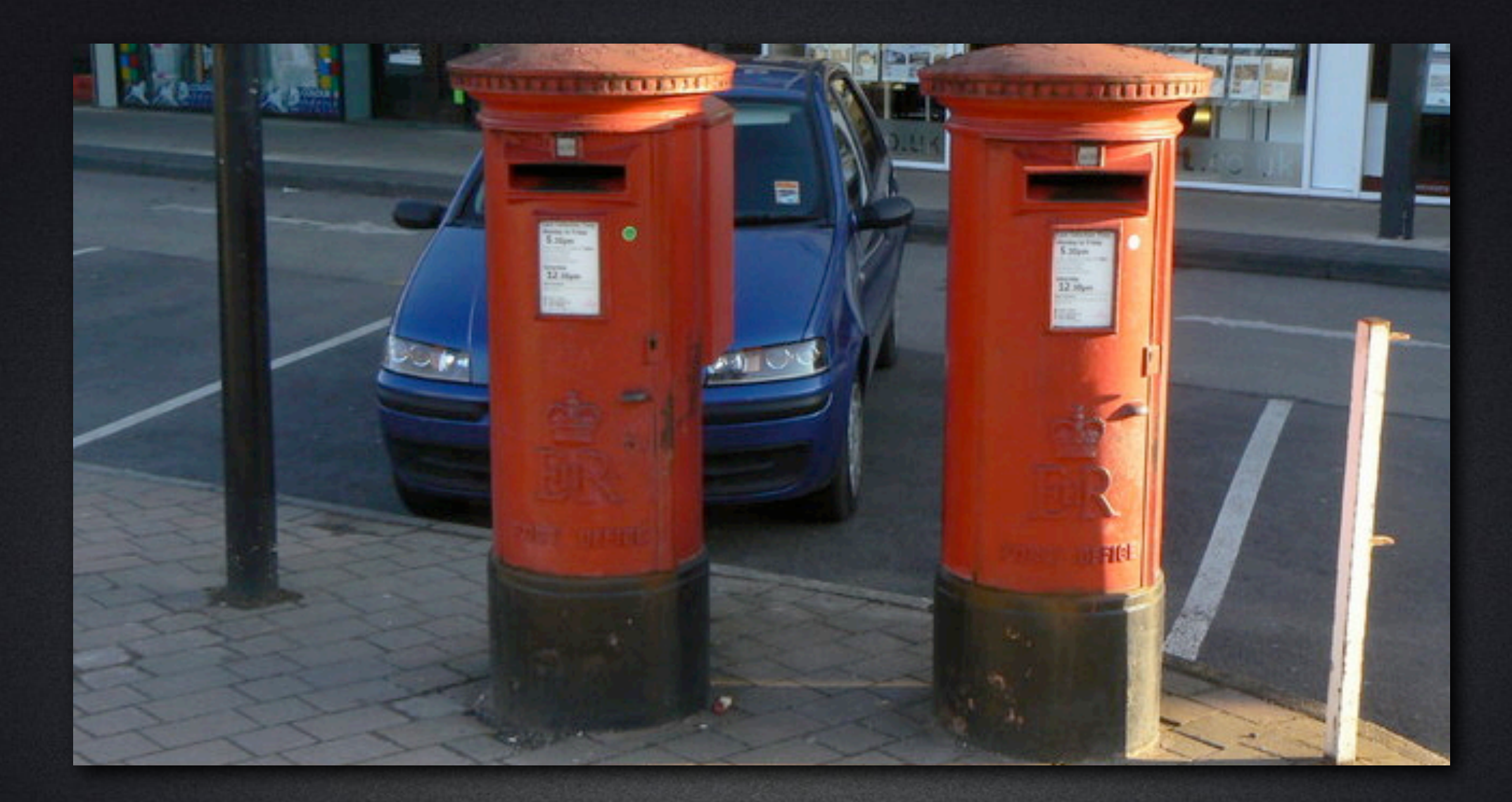

### Two copies

Thursday, February 14, 13

### • Fast capture \*\*\*Fast backup\*\*\*

• Fast connections

# Speed is key!

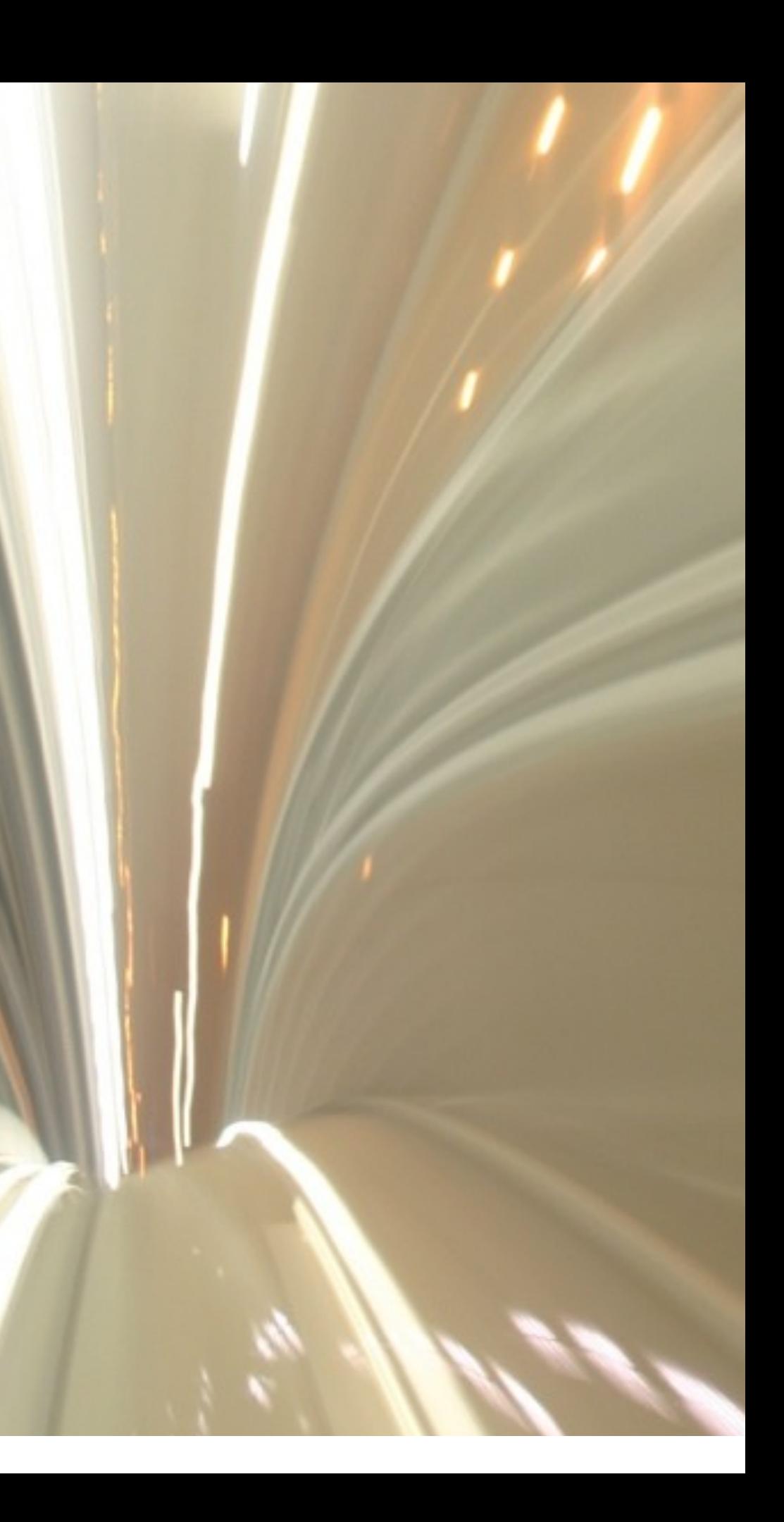

# Know how you're capturing

• DSLR (QT, Card)

- P2/XDCAM (MXF, Card/Disk)
- Red (R3D, SSD/HD)
- Alexa (ProRes, ArriRaw, SxS Card)
- BM Cinema Camera (ProRes, DNxHD, DNG, SSD)

# Better formats? Bigger files

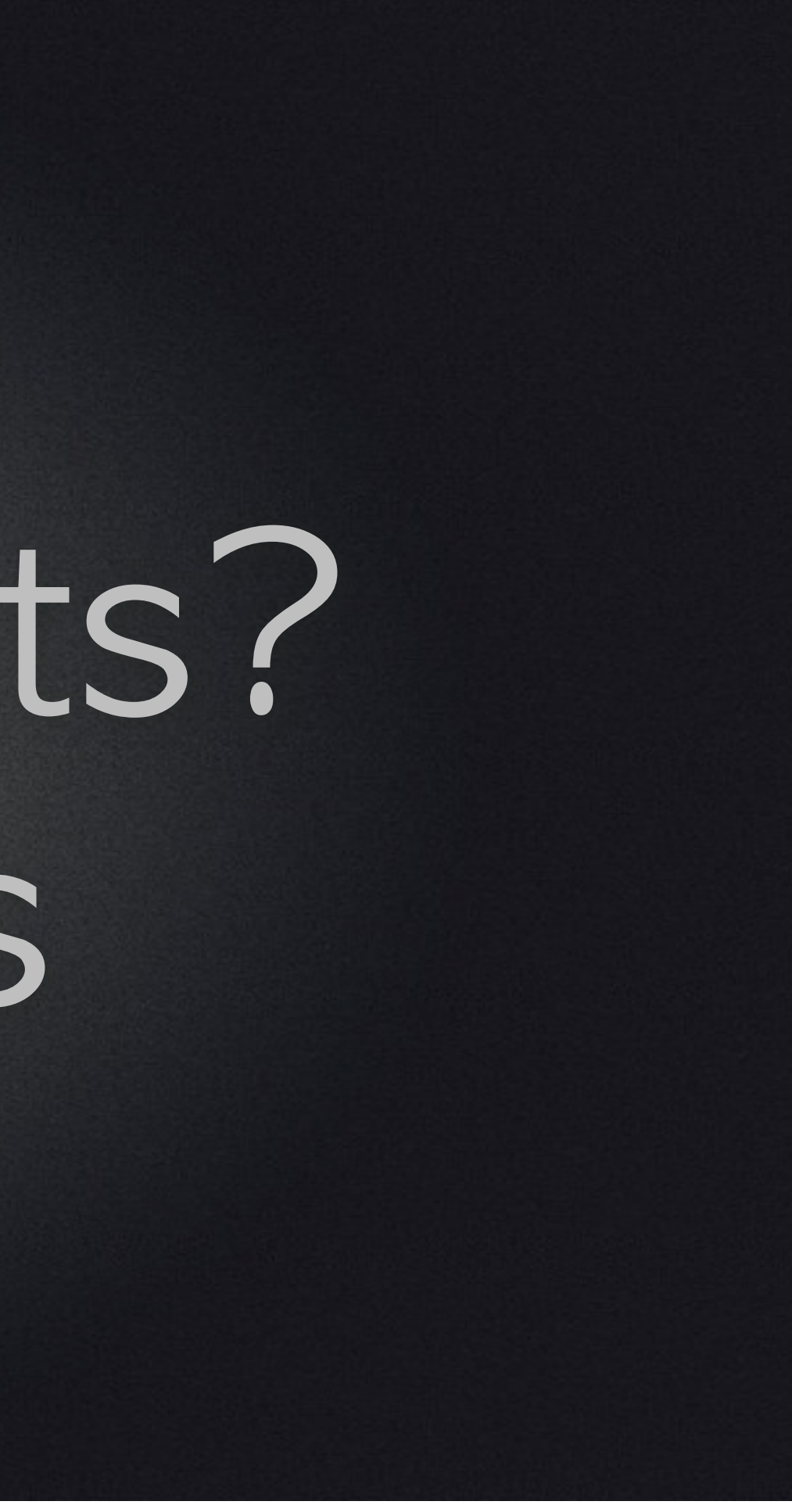

# Bigger files? Longer to duplicate

# Outbound capture hardware

**• AJA KI Series (ProRes, DNxHD)** 

• BM HyperDeck Series

**Others** 

# Copy the entire card

**Twice** 

• Create virtual disks (DMG files) \*optional\*

Thursday, February 14, 13

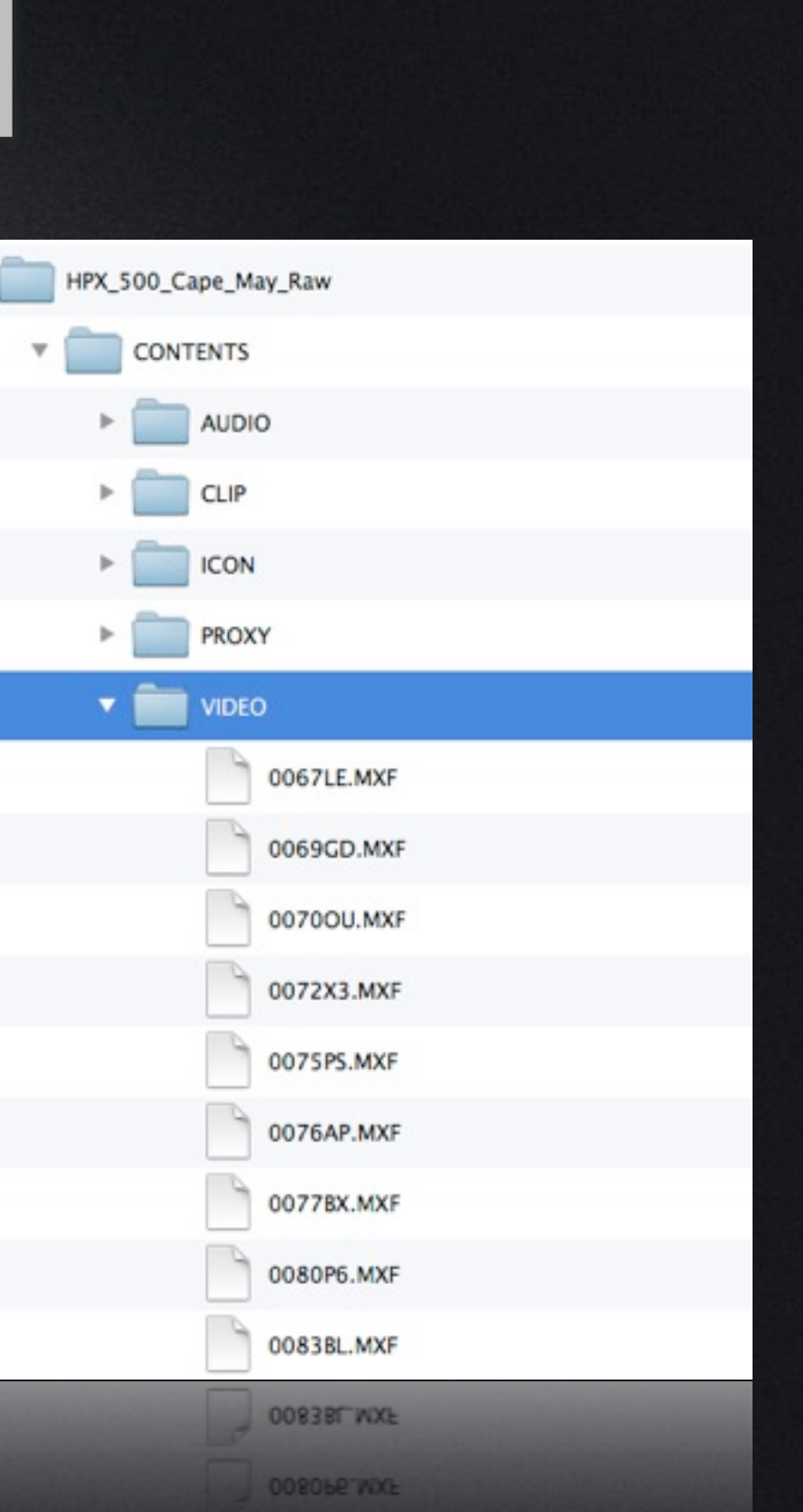

# Keep a consistent system

Card naming • Camera, Date, Location Backup on set

 $+ -$ Digital Rebellion free utility: Post Haste • <http://www.digitalrebellion.com/posthaste/>

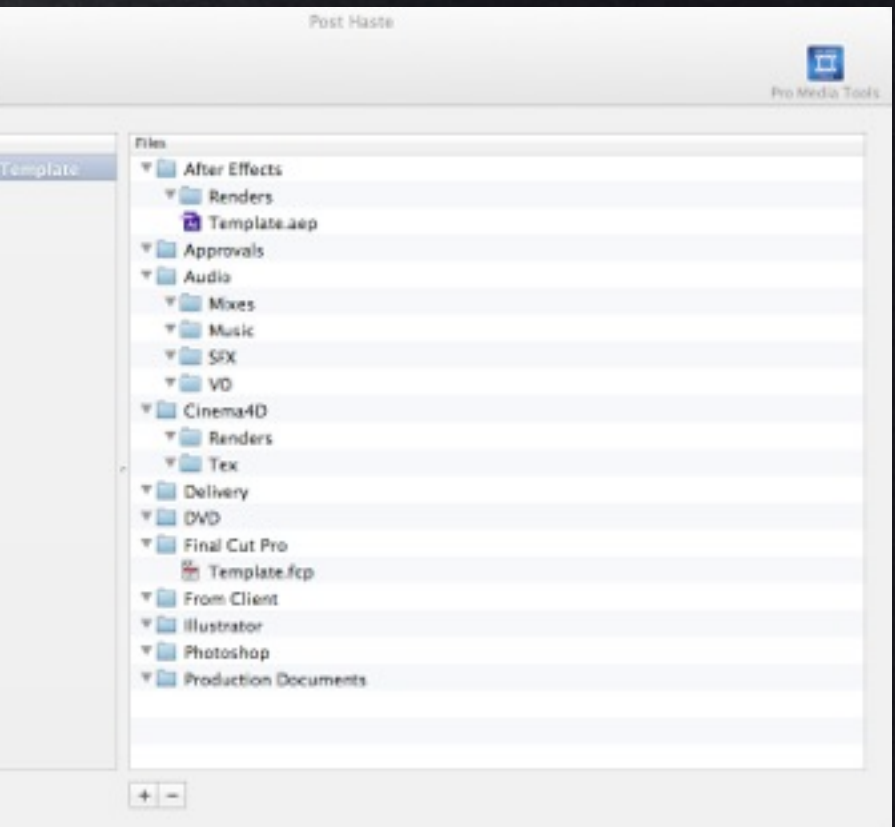

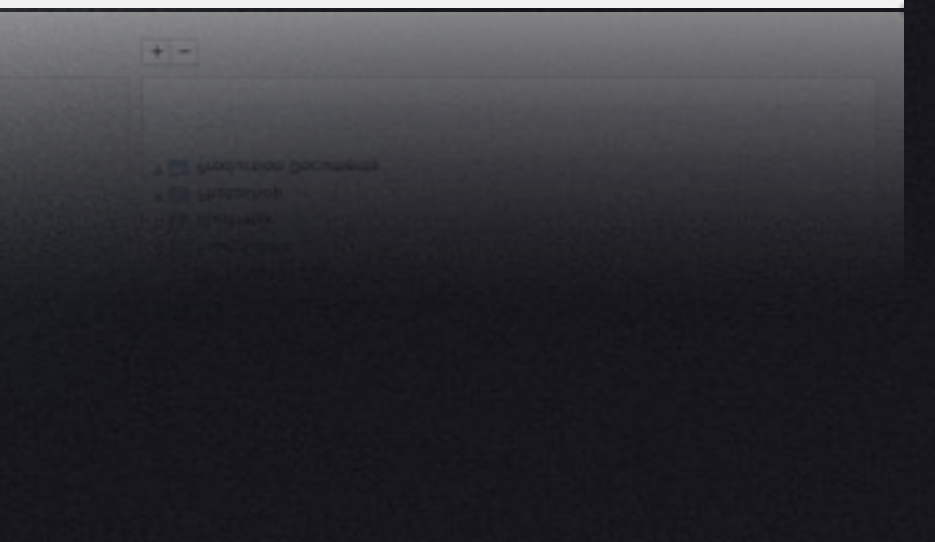

# Check on set!

• Have (preferably) your editorial NLE on hand.

• ShotPut (checksum + error reporting, multiple copies) \$99

• Adobe Prelude (bit by bit, light editorial, multiple copies) \$399

# Onset Transcode?

**• Prelude** 

• Squeeze (Watch Folders)

• Episode (Watch Folders)

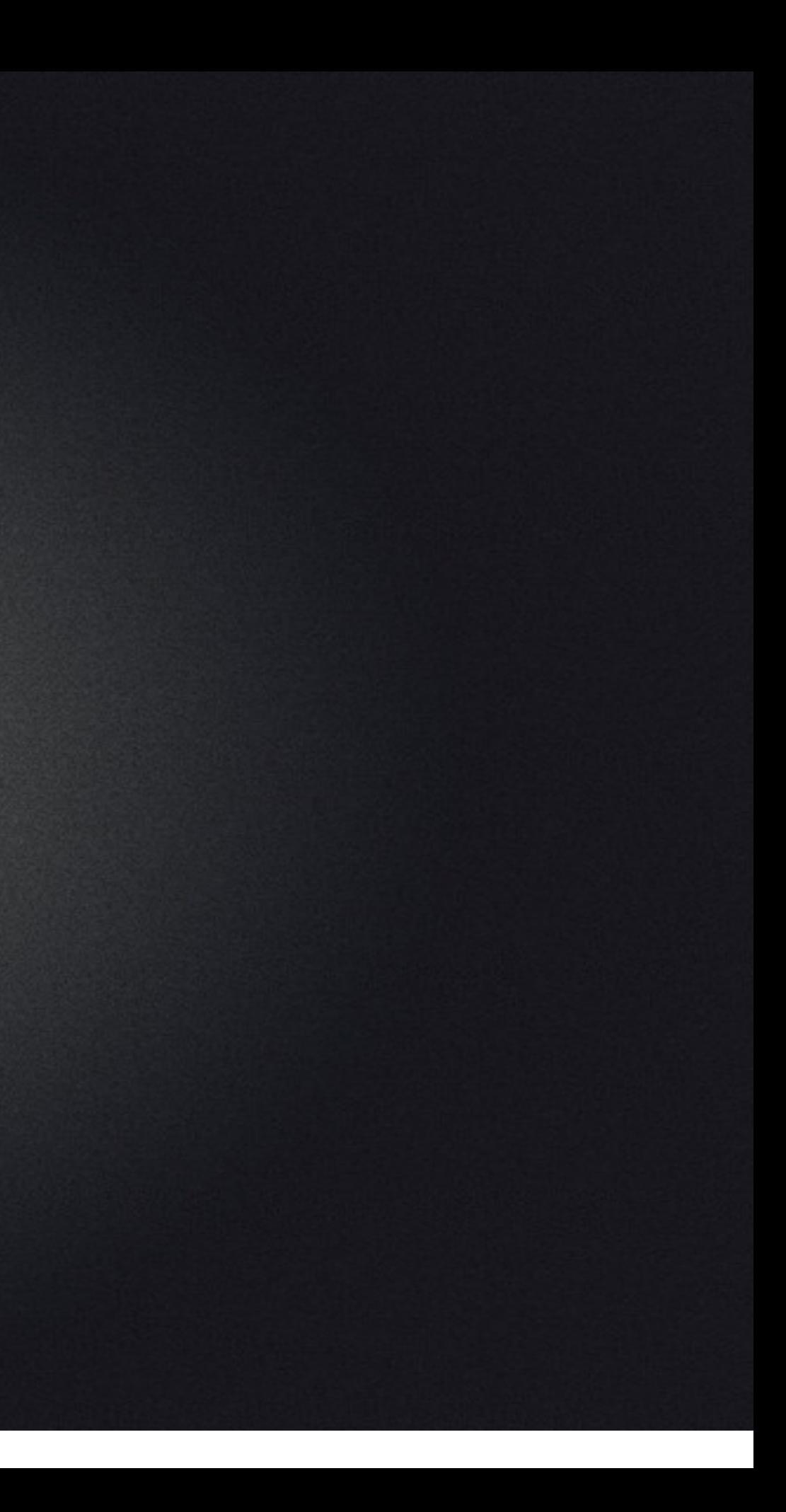

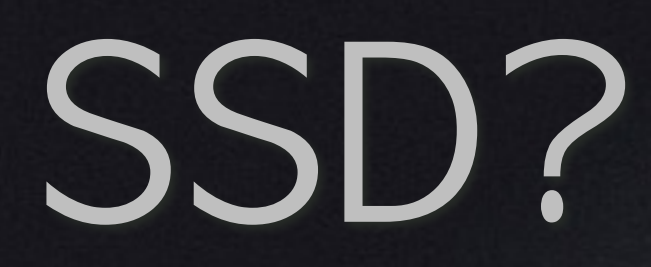

### • Solid State Drive

- **Expensive**  $\sim$  10x cost of a hard drive
	- **\$0.65/Gig vs. \$0.05/Gig**

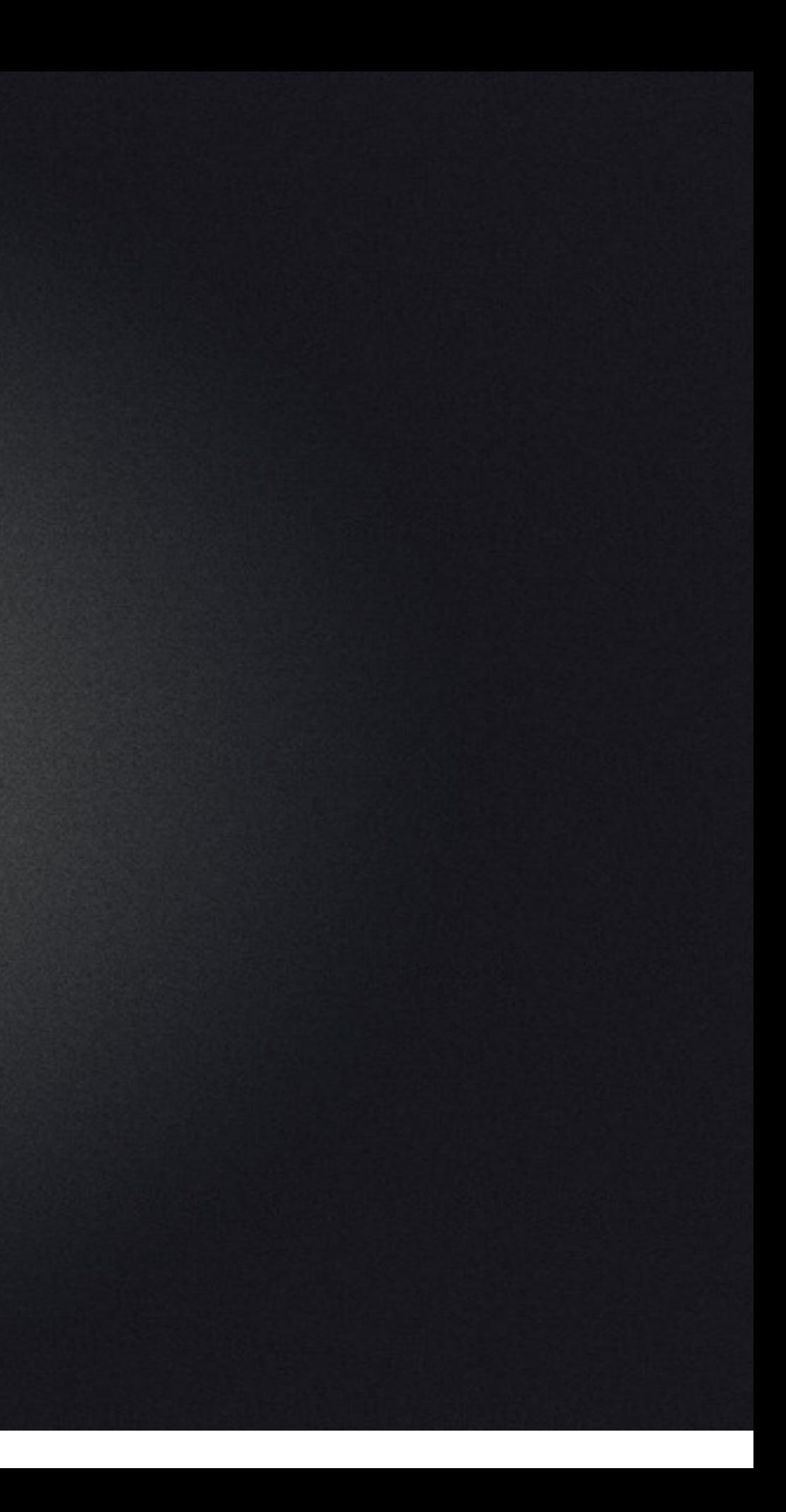

# Keeping Costs down

SSDs are expensive

• Thunderbolt or USB 3.0

• Raid -  $0 \times 2$  Fast speed/lower cost

### Thunderbolt

### **Thunderbolt**

# Raid 0 - twice as fast

• Splits data across multiple units.

• Fast data connection

• Twice the chance of your data dying

> "Striping" (Performance) Interface

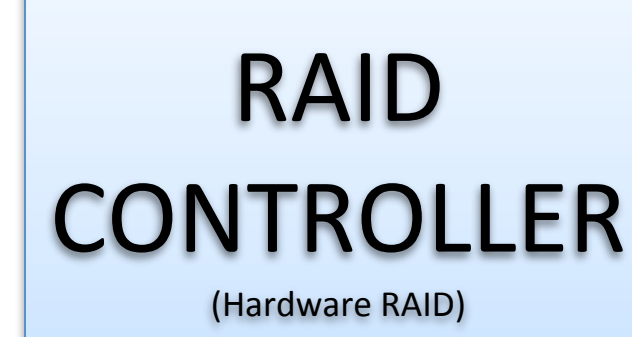

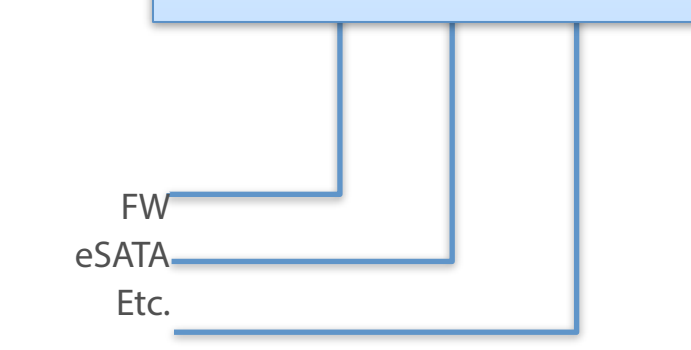

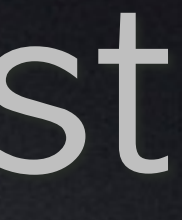

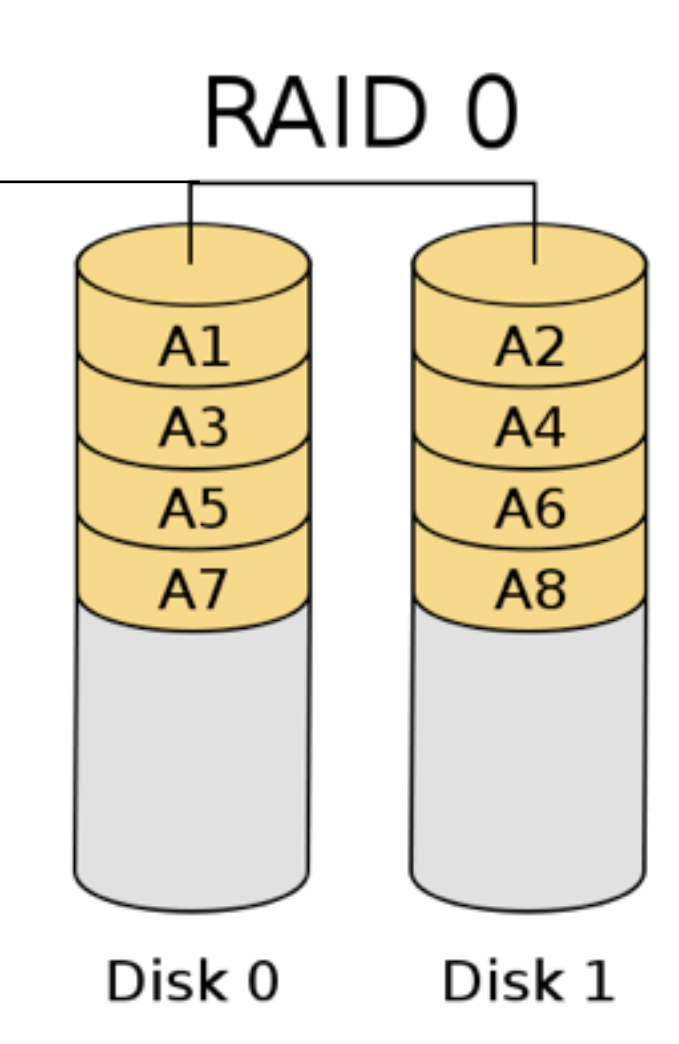
### What I want

• Metal enclosure (dissipate heat)

- Fastest connection I can get on my laptop (USB3 or Thunderbolt)
- **Raid O**
- Designed for media professionals (vs. everyone)

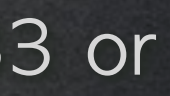

### Two copies = sanity

• Shipping? Different carriers

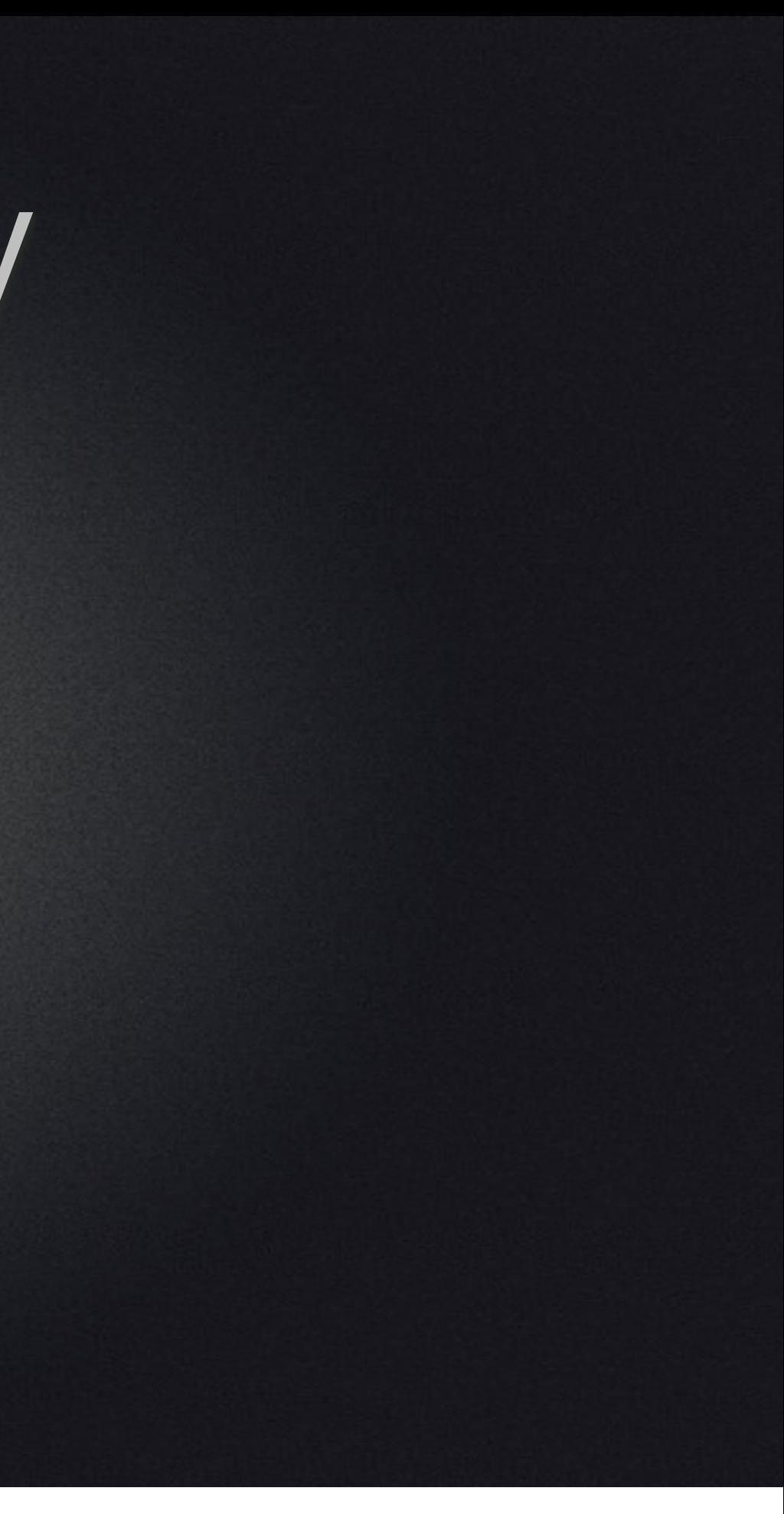

#### **Editorial**

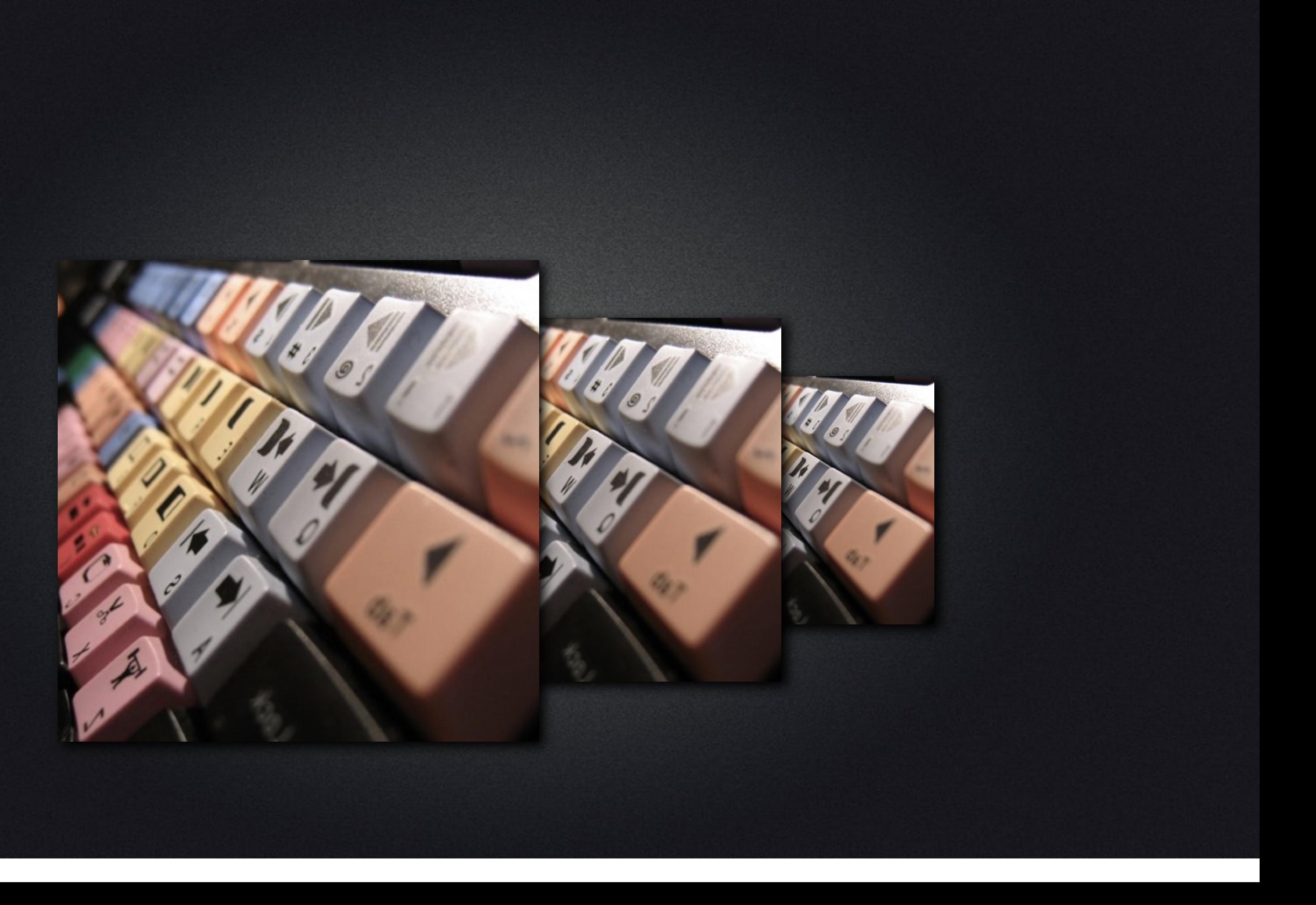

### Requirements for Post

**• Reliability.** 

• How long are you going to actively have the media live?

• Speed, speed, speed.

## How many streams

• Roughly - divide codecs need against connection

- ex: ProRes on firewire
- Where is your bottleneck?
- Measure by building a sequence AND performance software

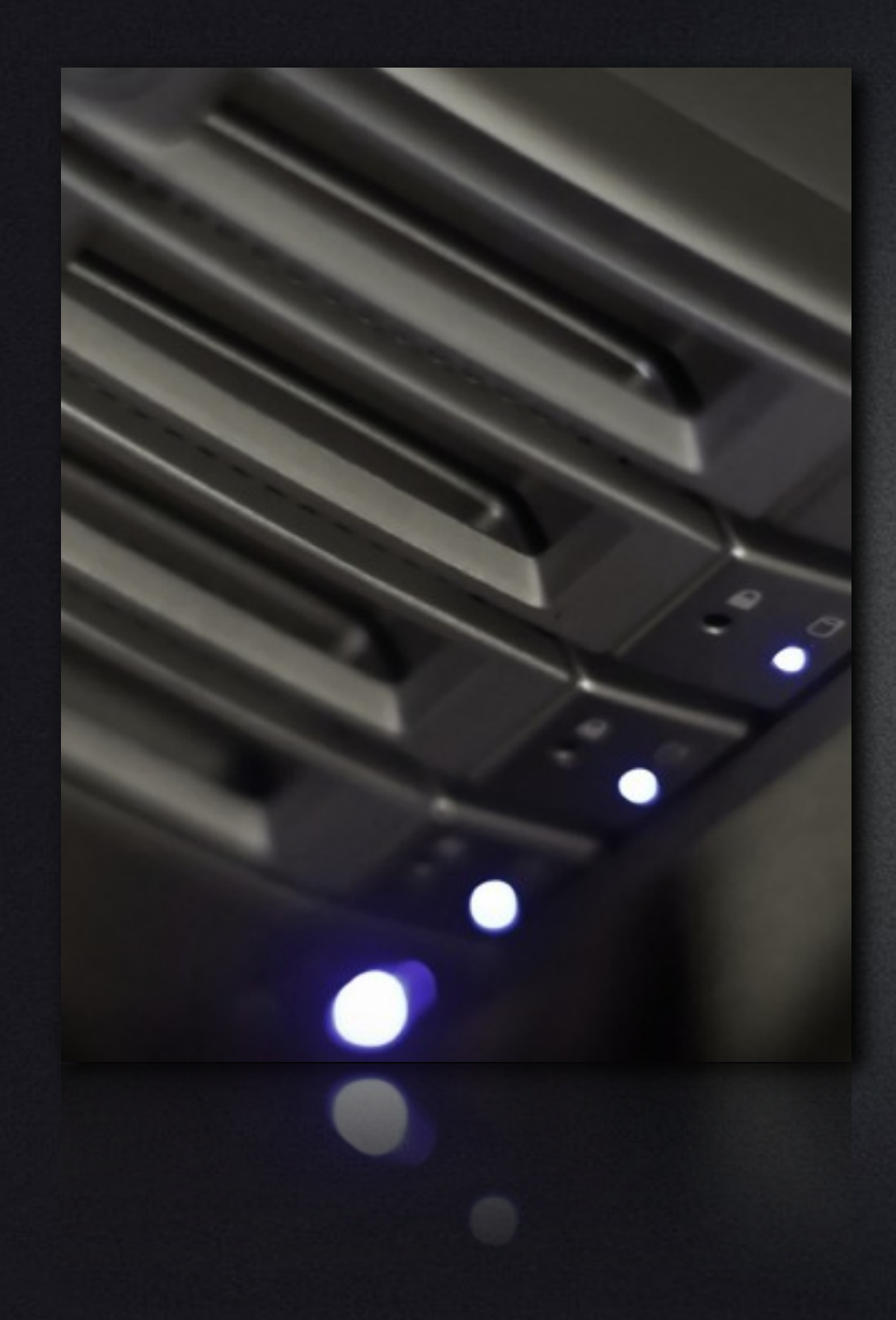

#### Overcomes drive speed issues RAID 0?

## Raids to the Rescue

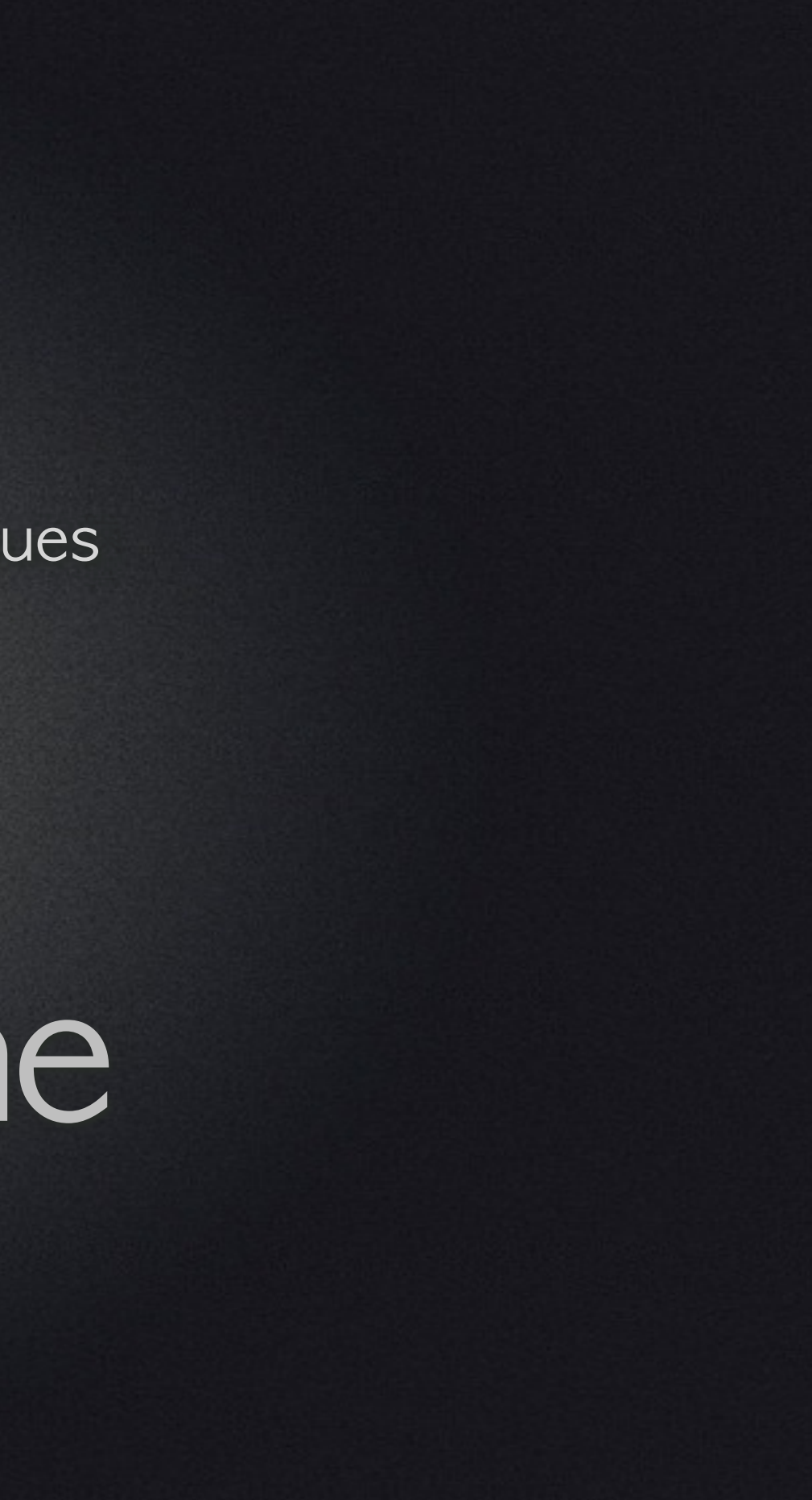

## Redundancy

**• Raid 1** 

• TWINS everything

**SLOW** 

• 1/2s storage.

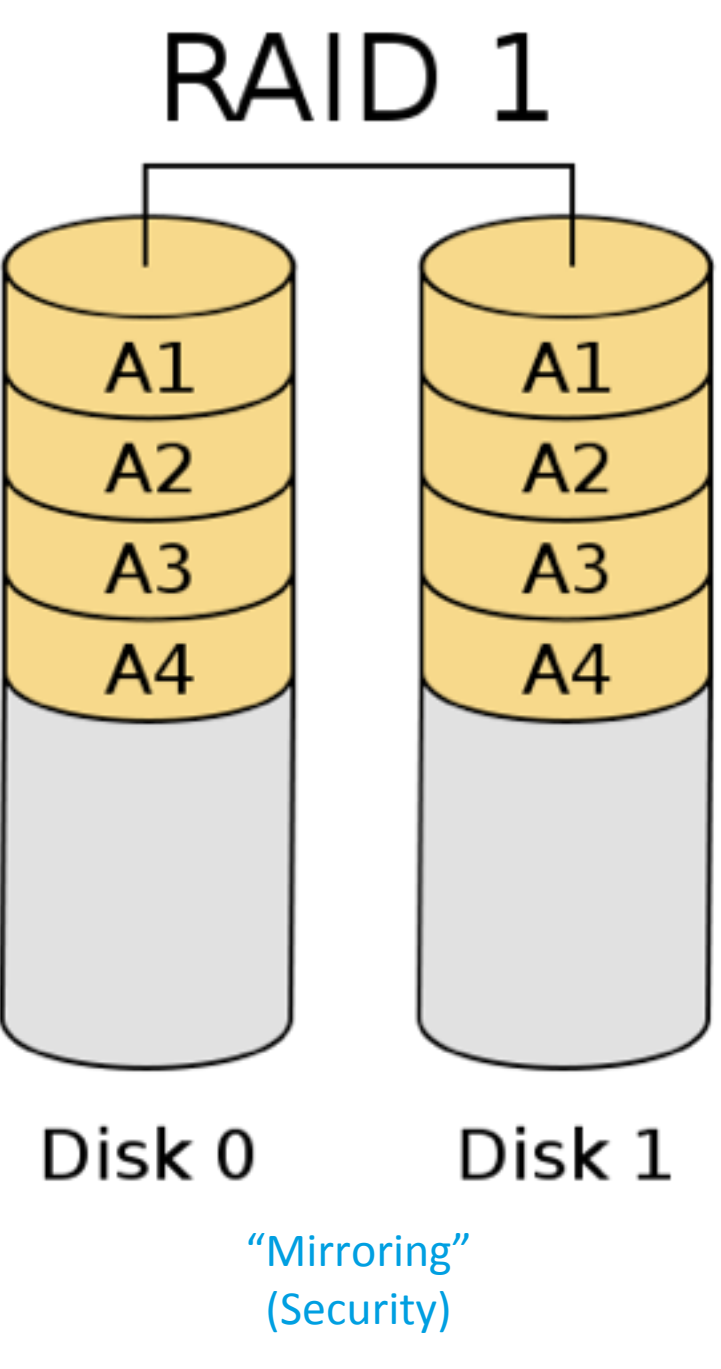

#### Raid 5

- Minimum 4 drives
- Striping is better (fast)
- Each drive has some parity information of the other drives
- Any one drive dies = okay and performance can continue

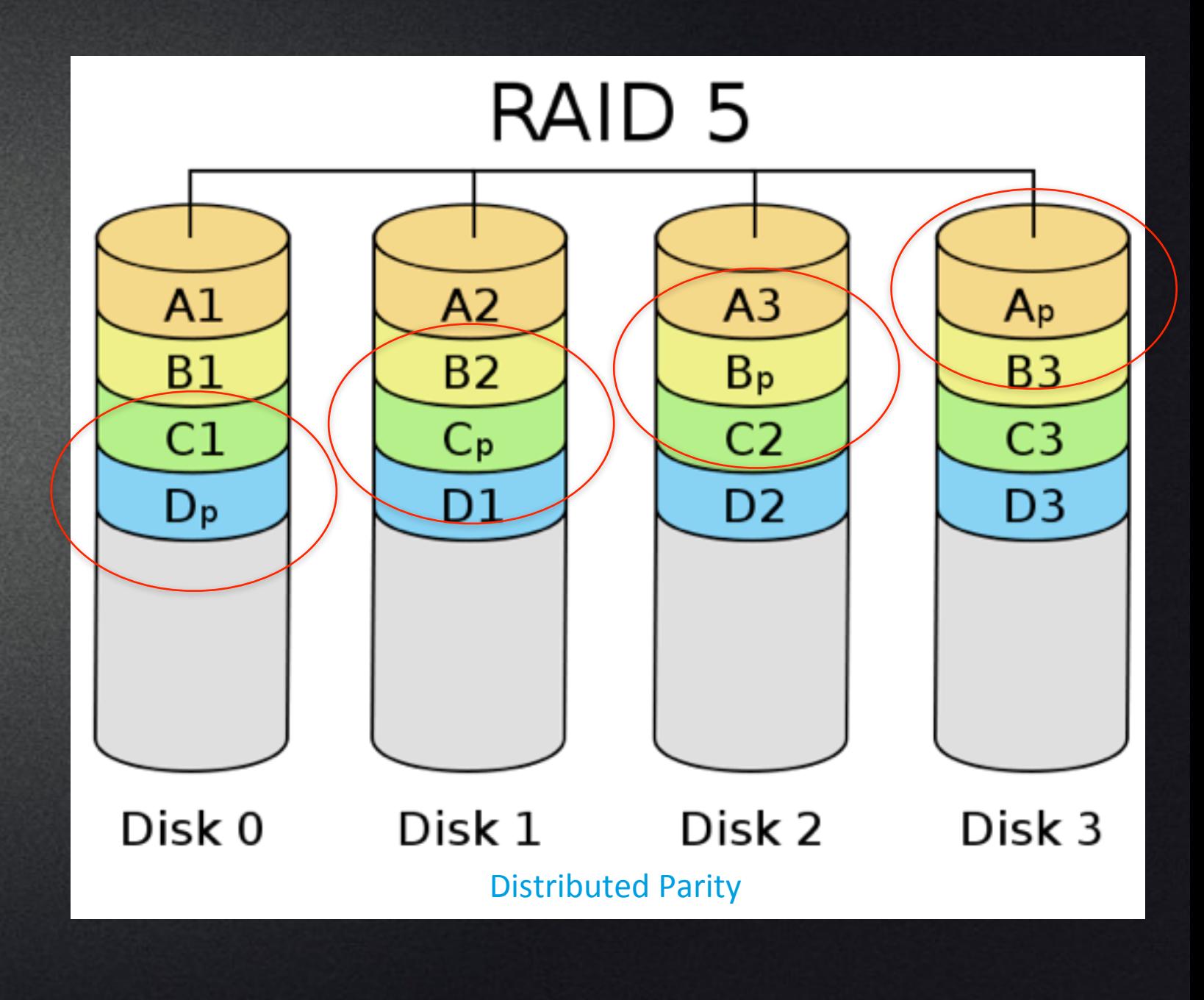

Any two drive dies  $=$  okay and performance can continue. Rebuild faster 

### Raid 6

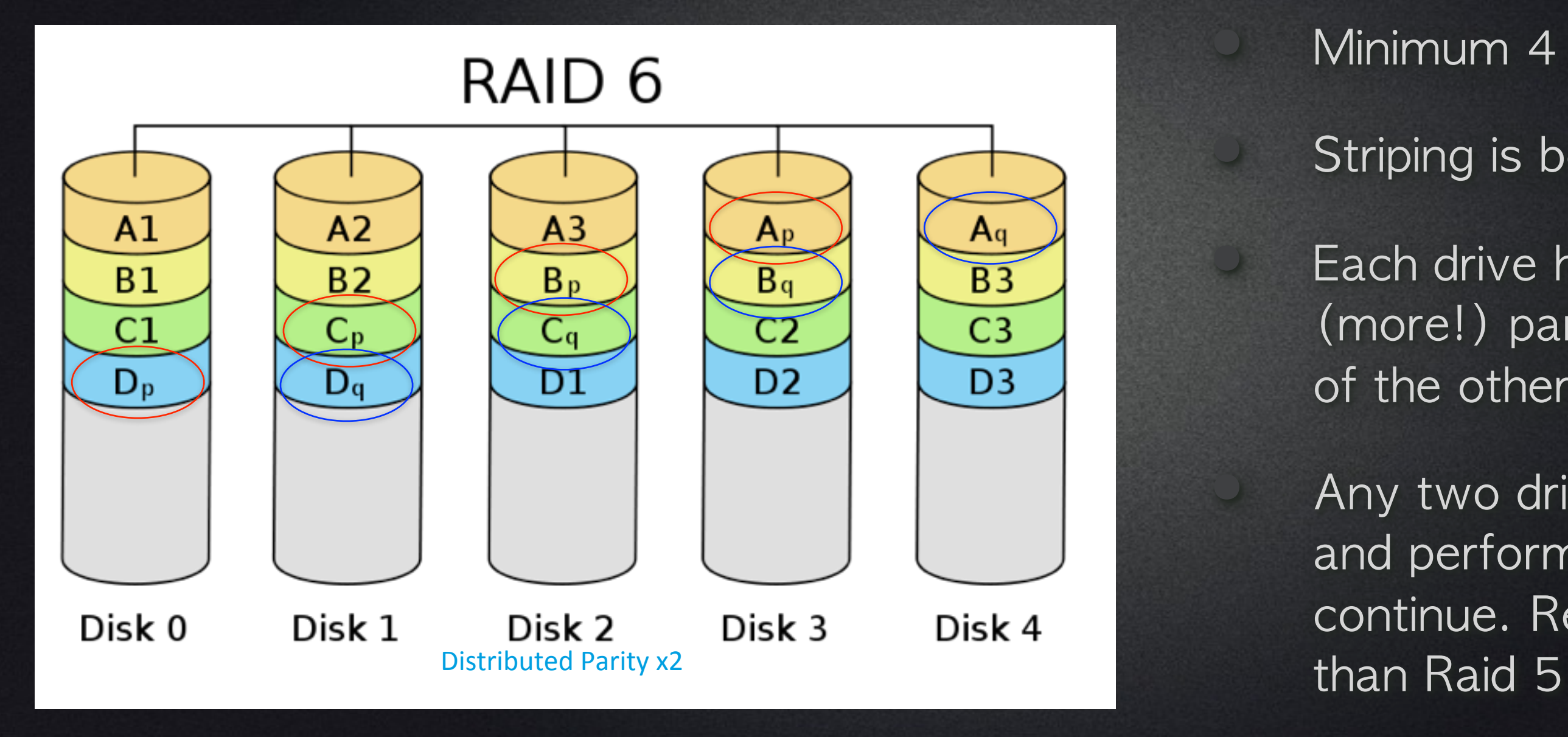

Minimum 4 drives Striping is better (fast)

Each drive has some (more!) parity information of the other drives

#### Variations

• Raid 5+0 • Raid 5+1

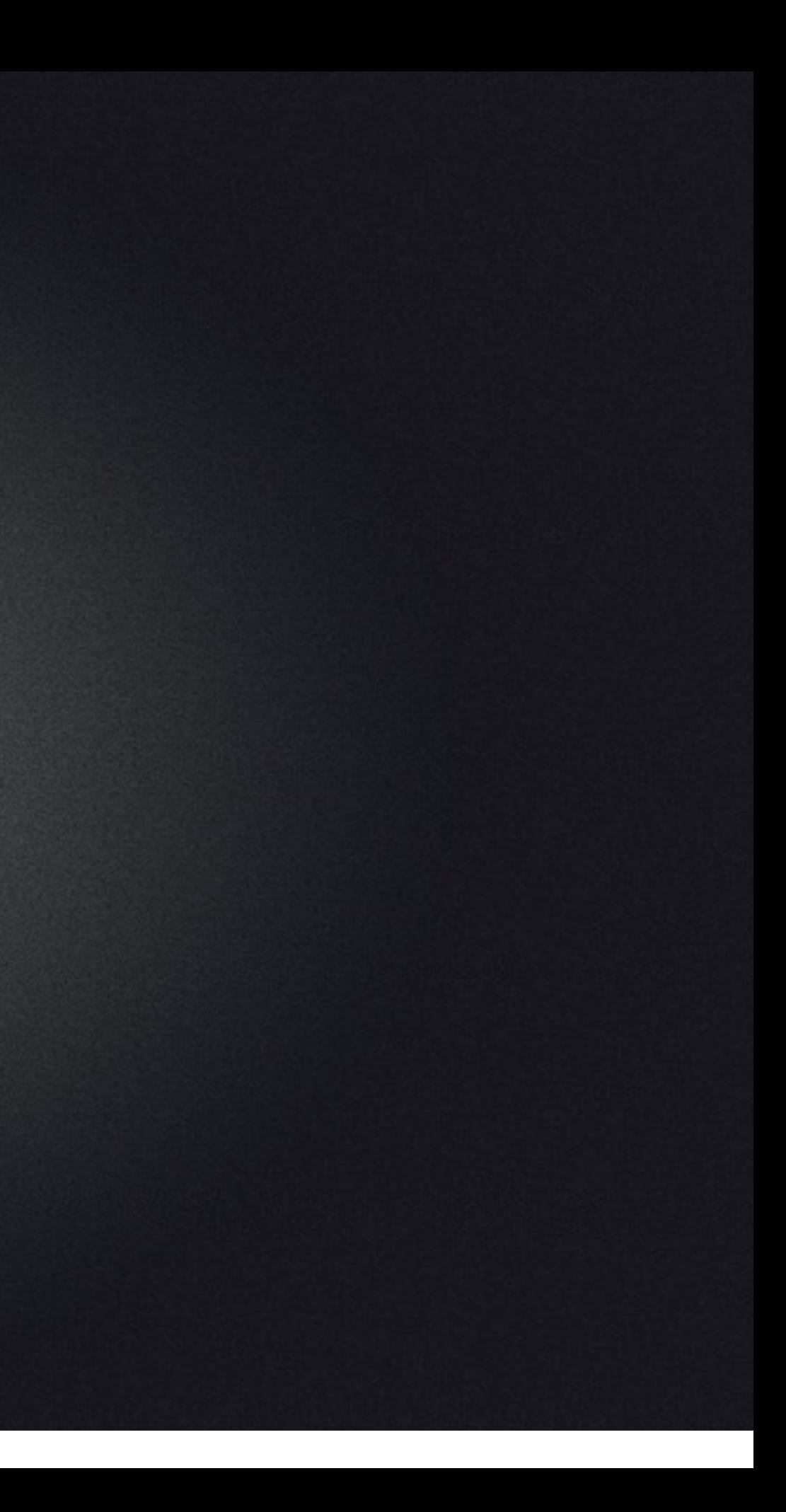

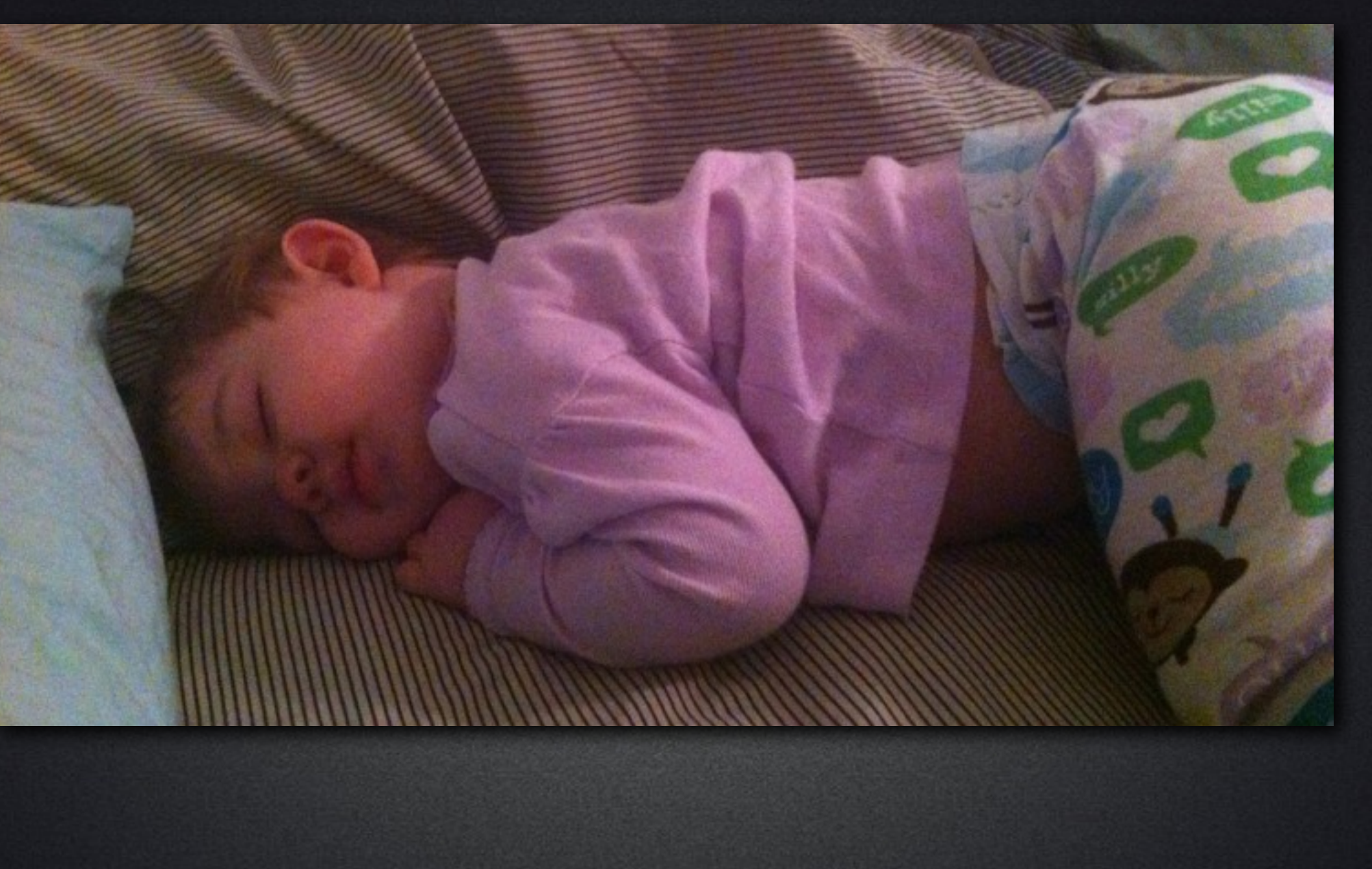

## Sleep at night

#### Drive format

• Mac only environment? HFS+

• Mixed environment? exFAT

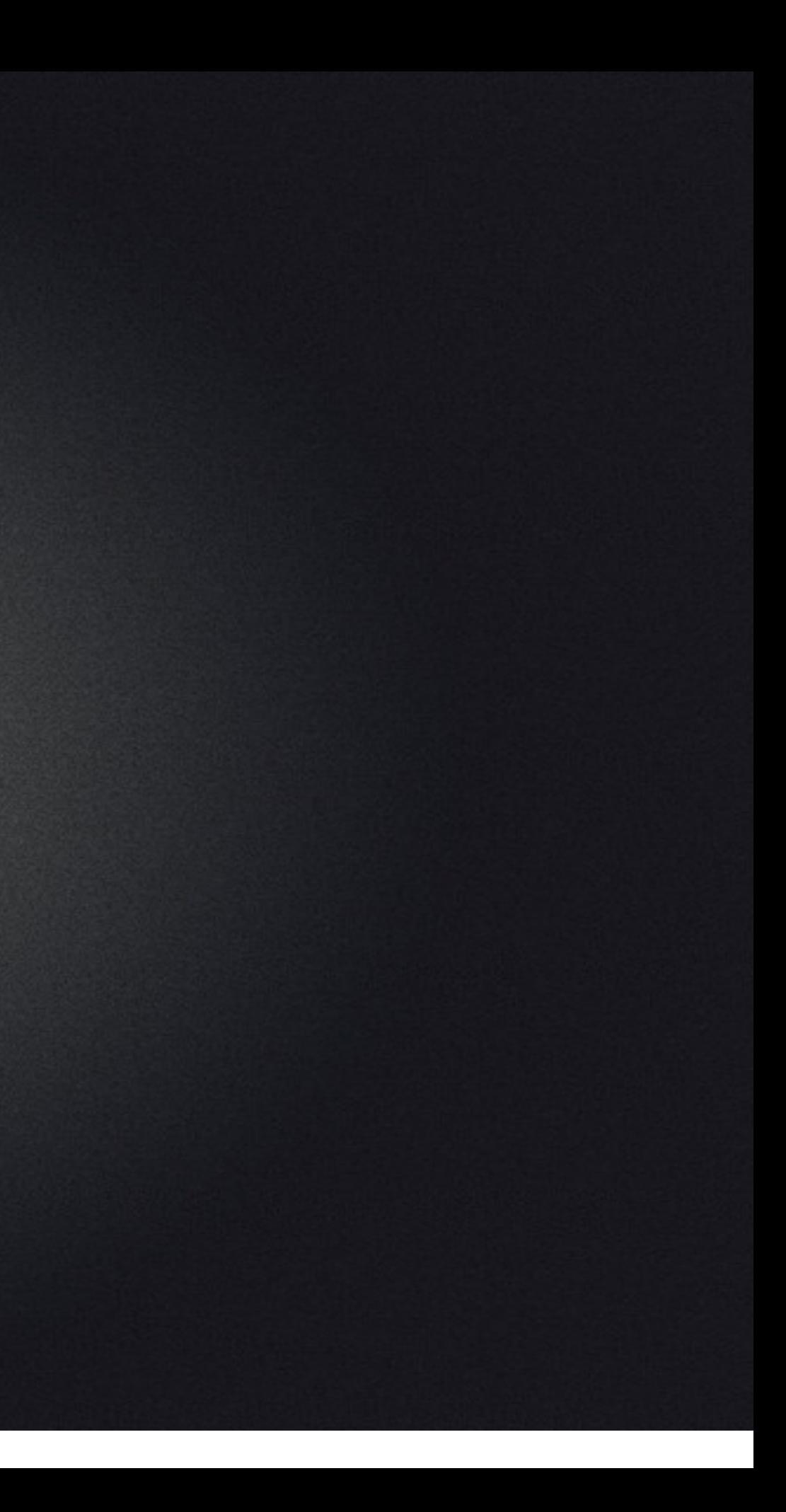

# Checking drive health

**1-2x a month** 

- Disk Utility (FSCK/Recovery Partition)
- Disk Warrior (is not a recovery)
- Reformat reassigns blocks

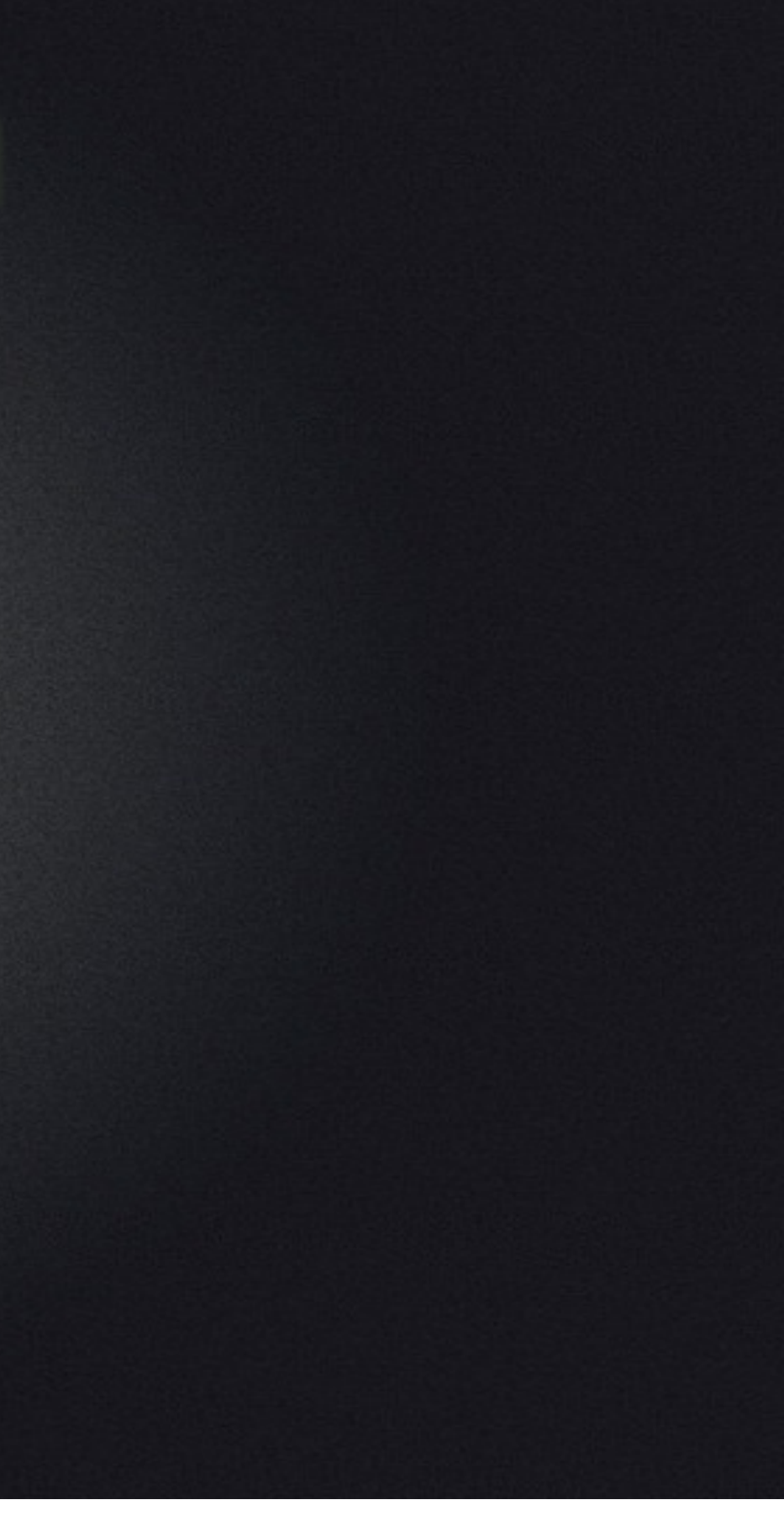

## Defragment?

- Debatable option
- **Large files**
- HFS+ has HFAC (Hot File Adaptive Clustering)
- Easier to reformat

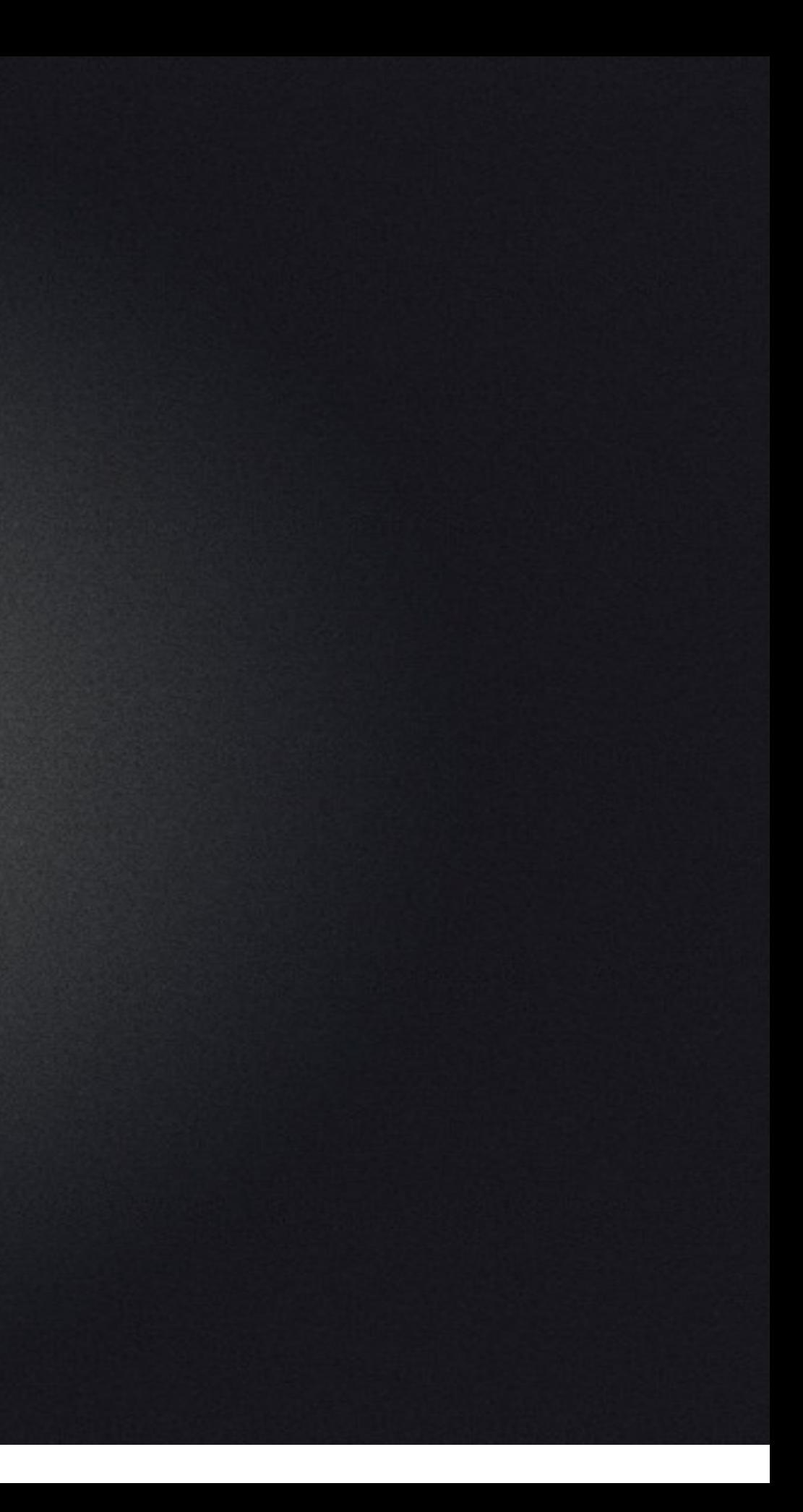

### Retirement of drives

• Who makes the 'best' drives • Google study <http://j.mp/DriveFail> • What to do with 'retired' drives

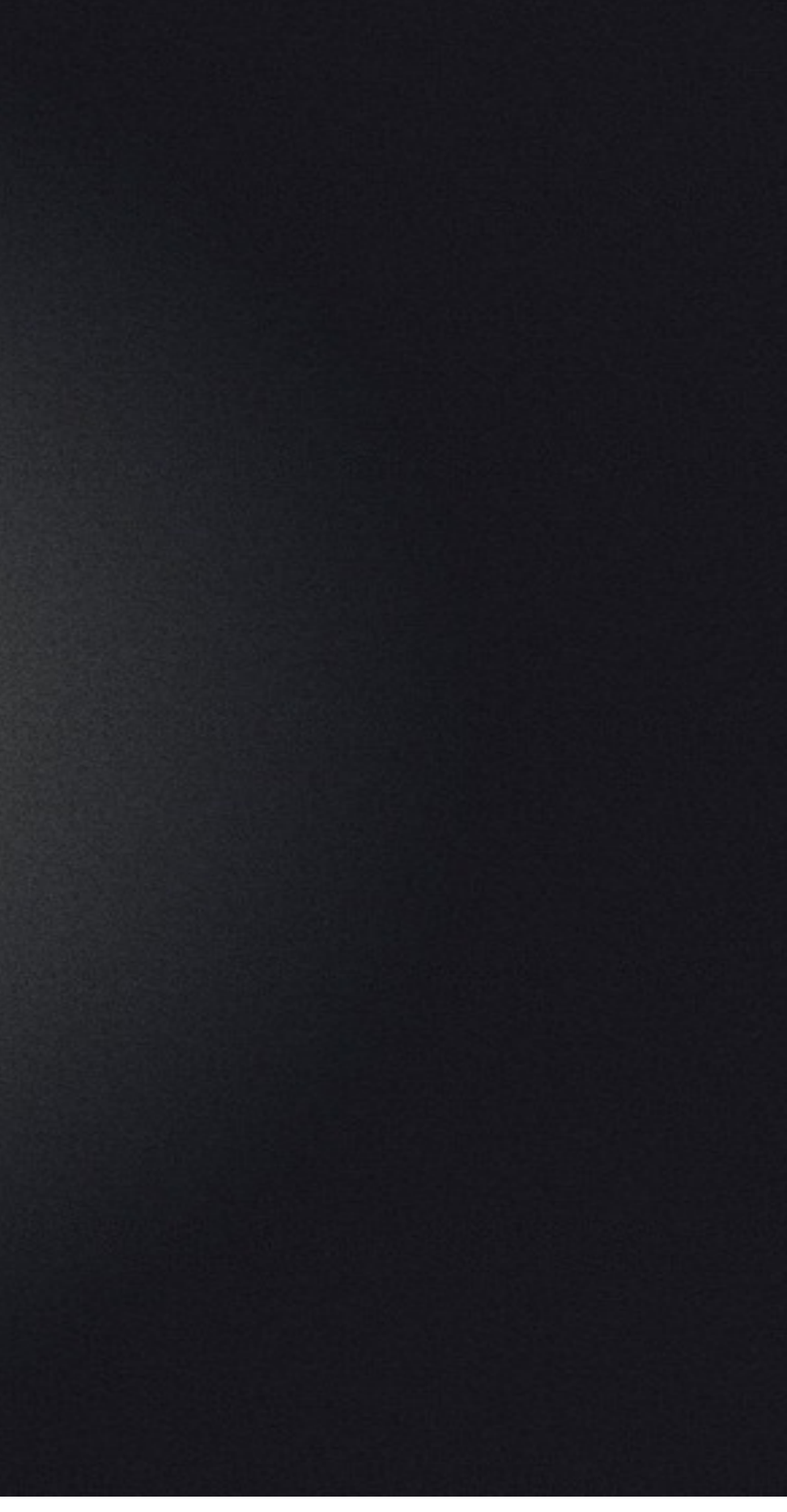

# Raid 5 = sanity

• Pick a fast connection **• Thunderbolt USB 3.0 •** eSata • One company (vs. BYOR)

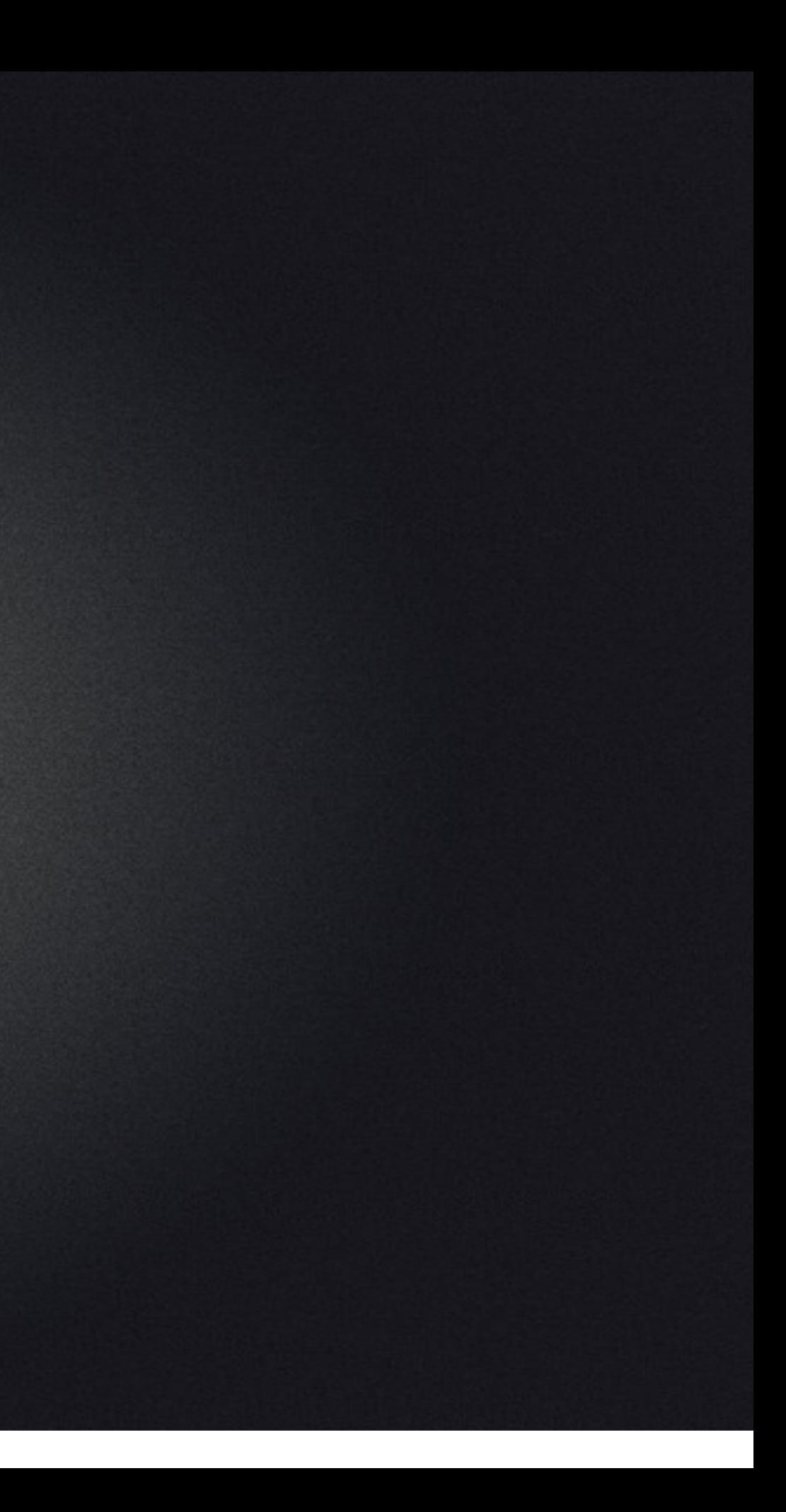

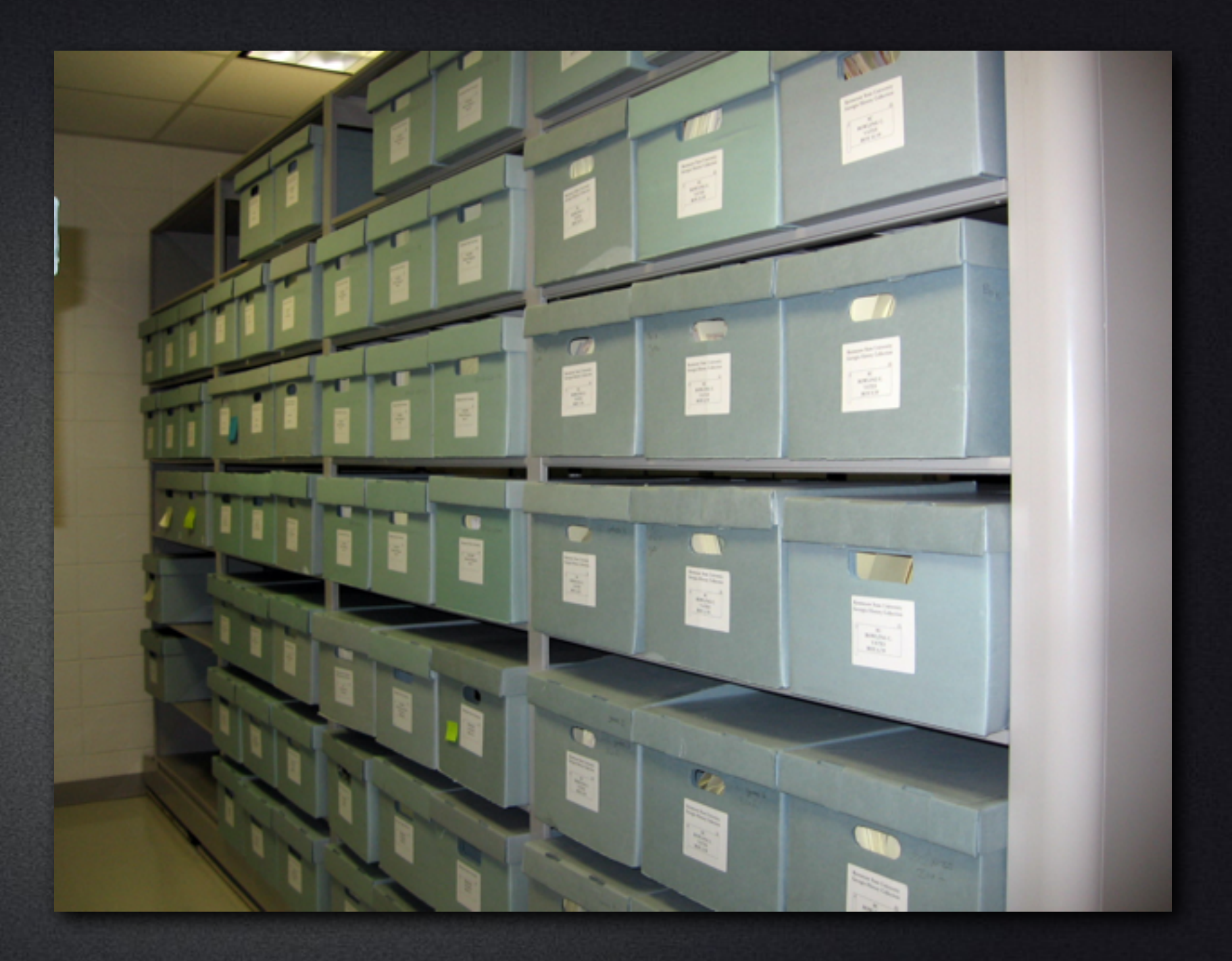

Archival

# What to archive

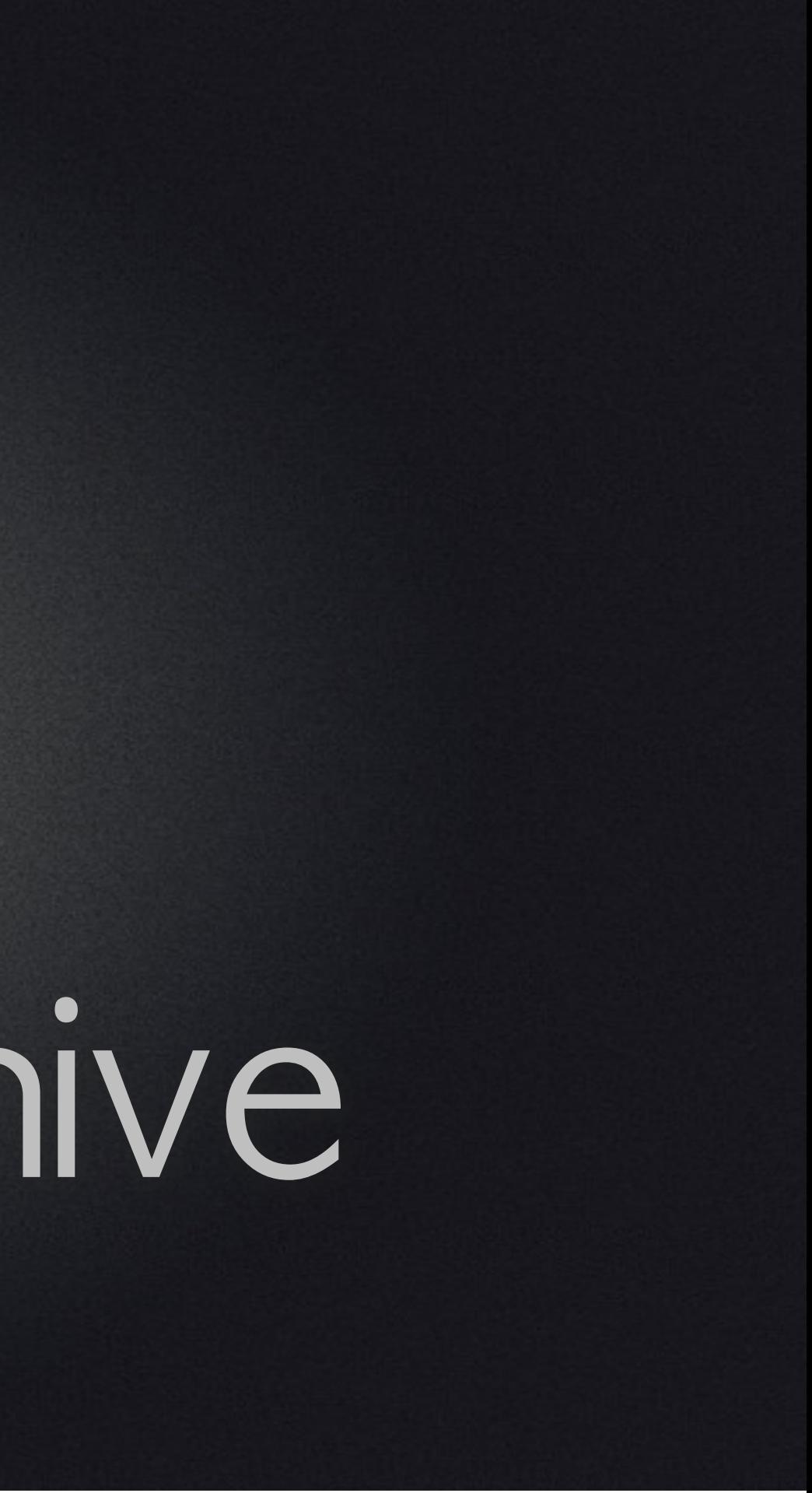

## How much space?

• "Digital Master" - aka 2 Betacams in the Library • The working project (Media  $+$  additives  $+$  Project)

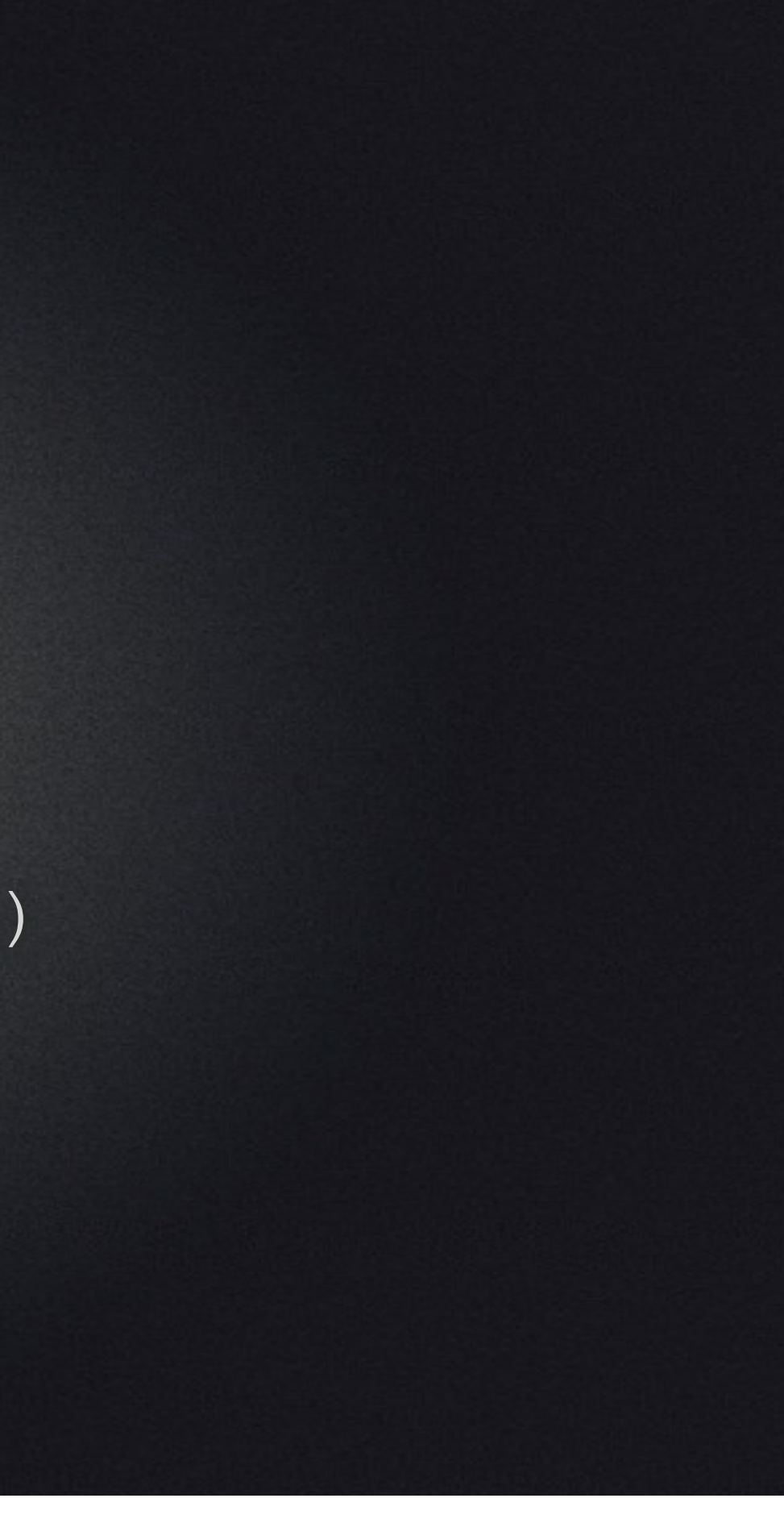

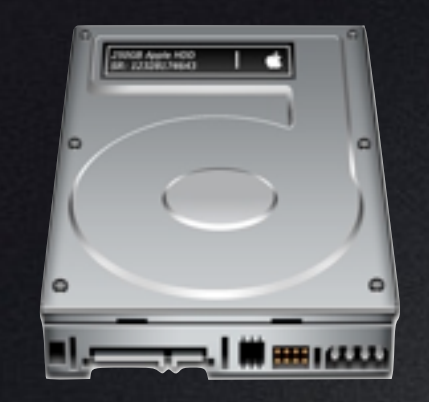

#### Camera Files (Original backup)

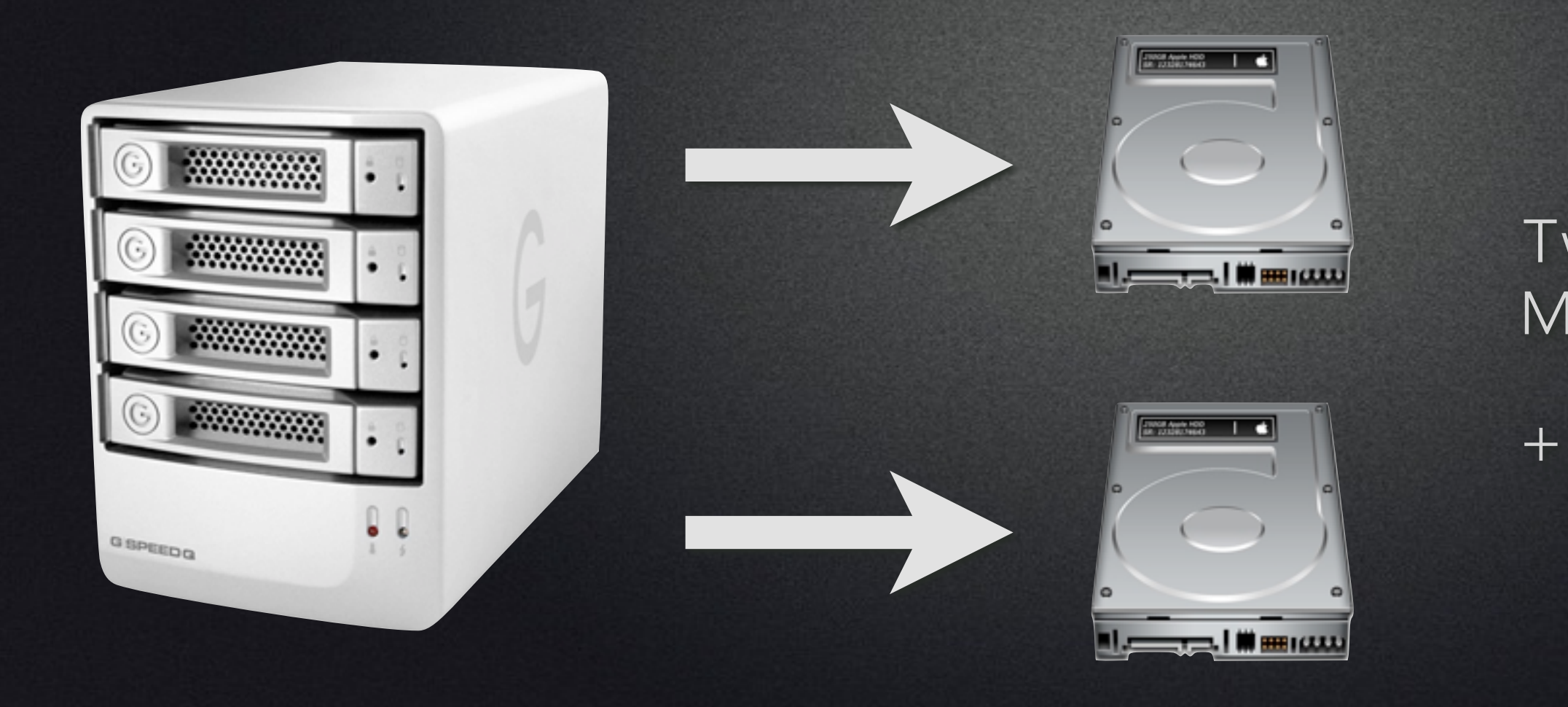

Two full copies of the Media  $+$  other assets

+ Final Product

### Hardware choices

• Hard drive • LTO

• DAT, Blu-Ray etc

Thursday, February 14, 13

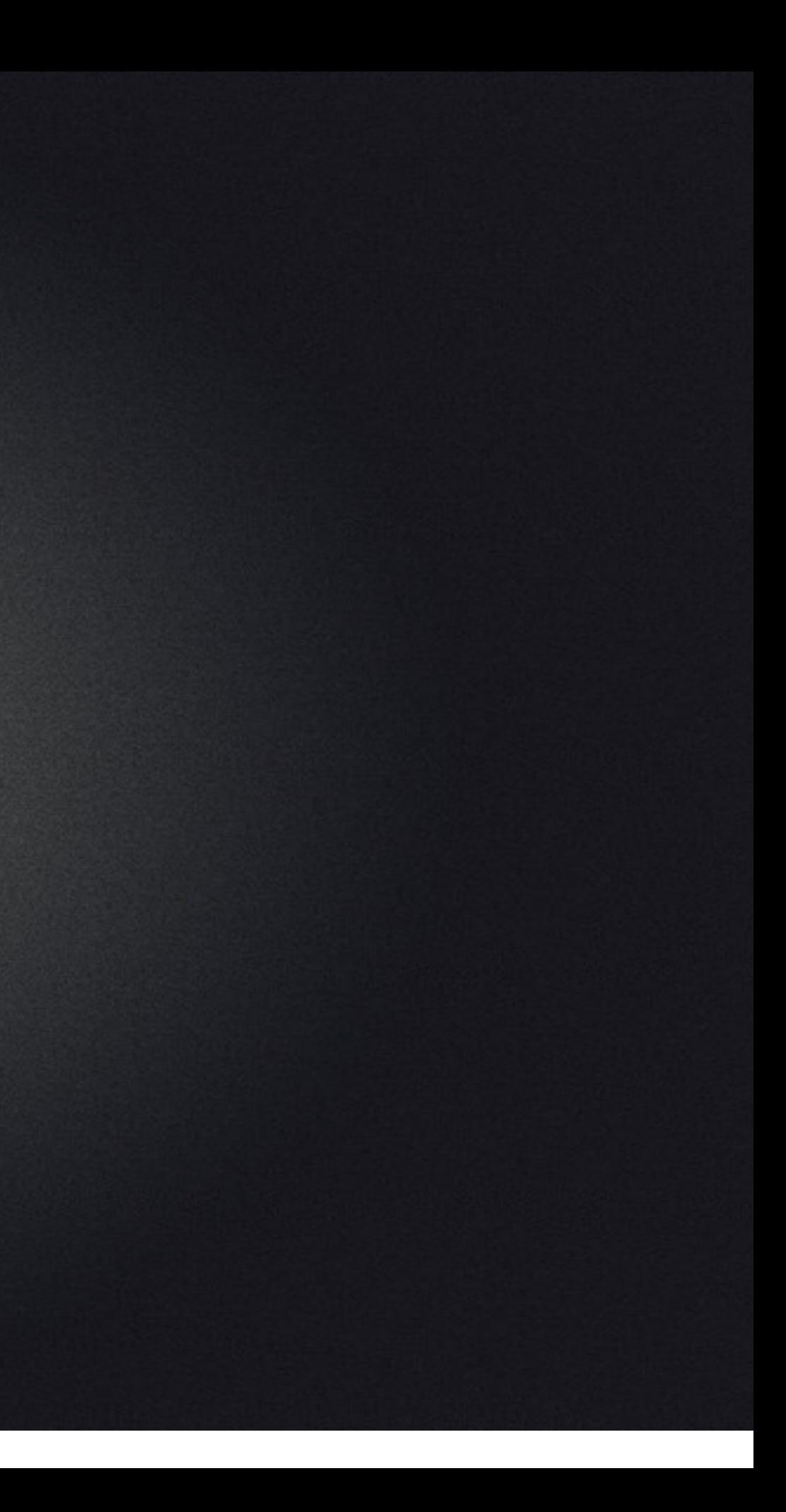

### Hard drives

• The only good thing here is the lower cost.

• Pick the best drives you can afford. Don't buy the cheapest. Ever.

### Best Practices

- Minimum two copies, one stored off-site.
- Fire up drives every 3-6 months.
- Every 2-3 years migrate the data (keep your data floating)

### Paranoid?

- Add MD5 information
	- **<http://j.mp/md5app>**
- Add Parity information
	- http://j.mp/macpardeluxe

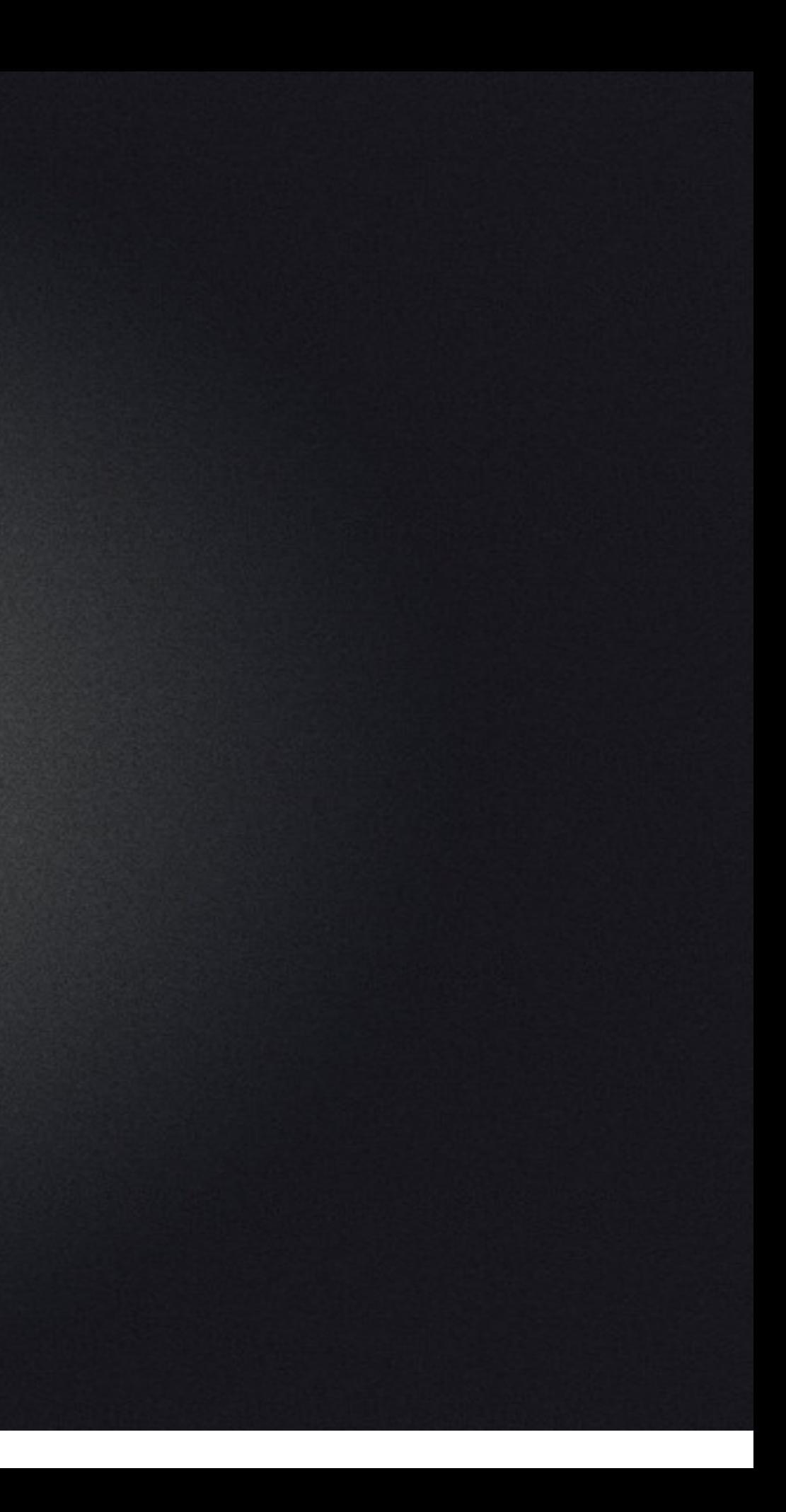

## LTO - Linear Tape Open

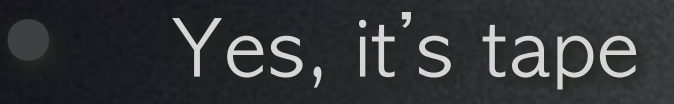

• 20+ years

• Parity + redundancy.

• So-so for restoring 1 file, great for large files

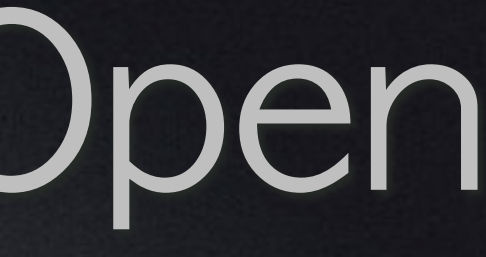

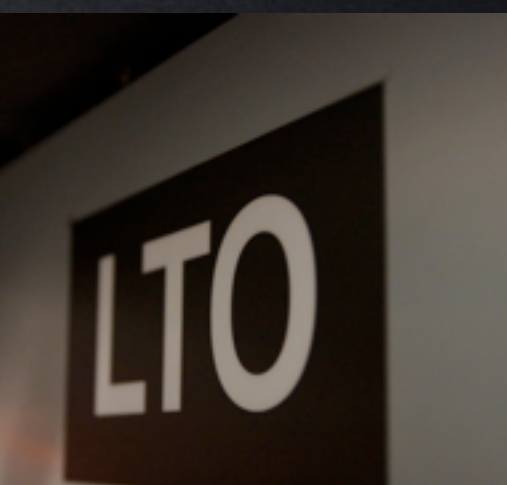

# LTO - Linear Tape Open

**•** LTO - 5 (1.5 TB) @ 140 MB/s  $$~2k$ **•** LTO - 6 (2.5 TB)  $@$  160 MB/s  $$~5$ 

• Compression of 2.5:1 yields >6TB • 1-2 TB/HR of transfer **• Data Correction** 

• Serial Attached SCSI (SAS) Interface (yes, Tbolt adapters)

# When it all goes wrong

Thursday, February 14, 13

### Hardware

• Drive won't power up - good • Click, click, click - terrible • Can't read part of a drive - mixed

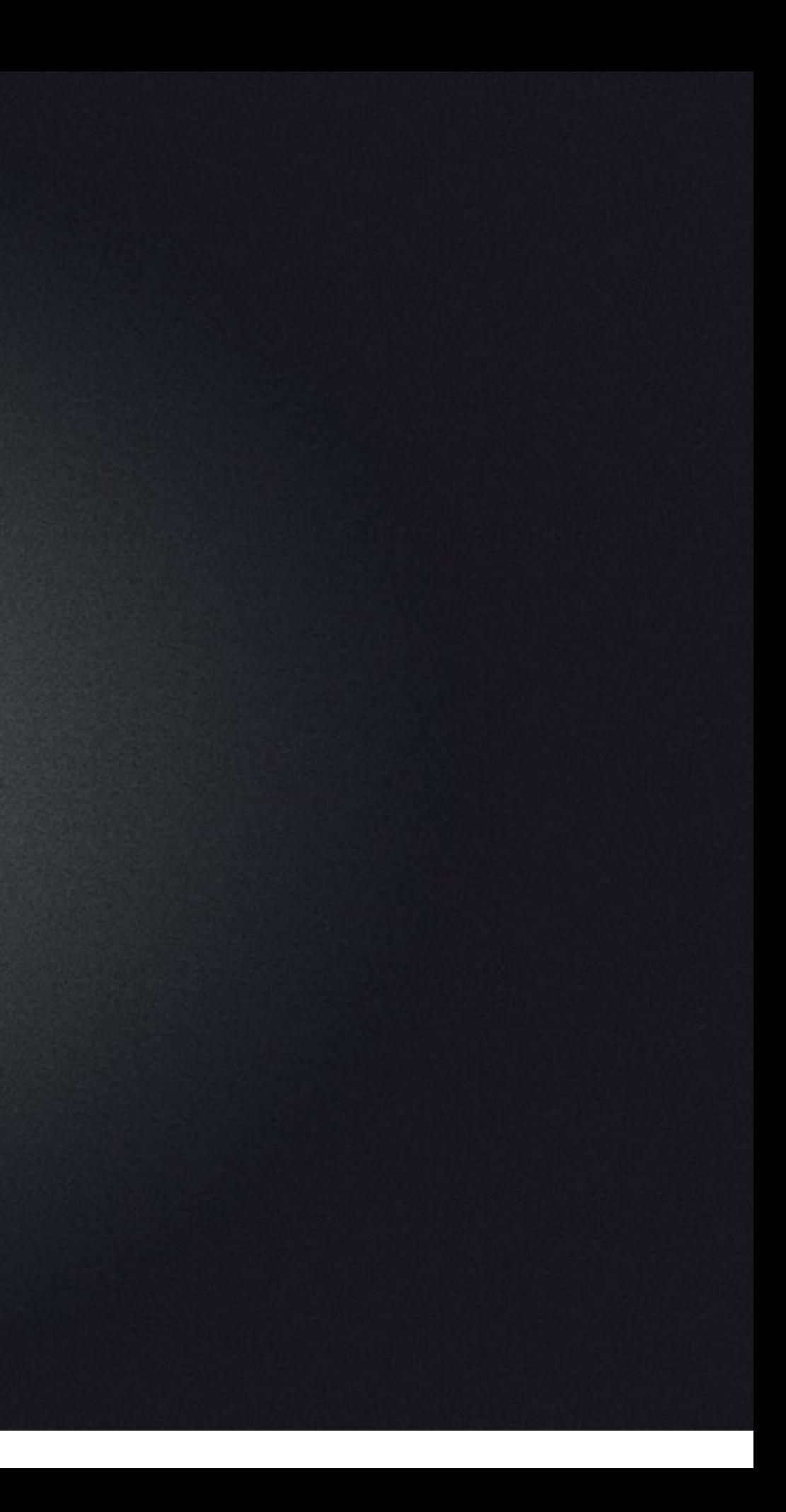

## Disk Utility

- Good, but can't repair unless booted from a different device
- Uses fsck File system check.
- **Disk Warrior**

## Other drive tools (recover)

- StellarPhoenix
- **Disktools Pro**
- **Drive Genius**
- **Data Rescue**
- Clone drive first please (rsync/CCC/Superduper)

### Bonus utilities

• Digital Rebellion has a great package of utilties • QT Repair

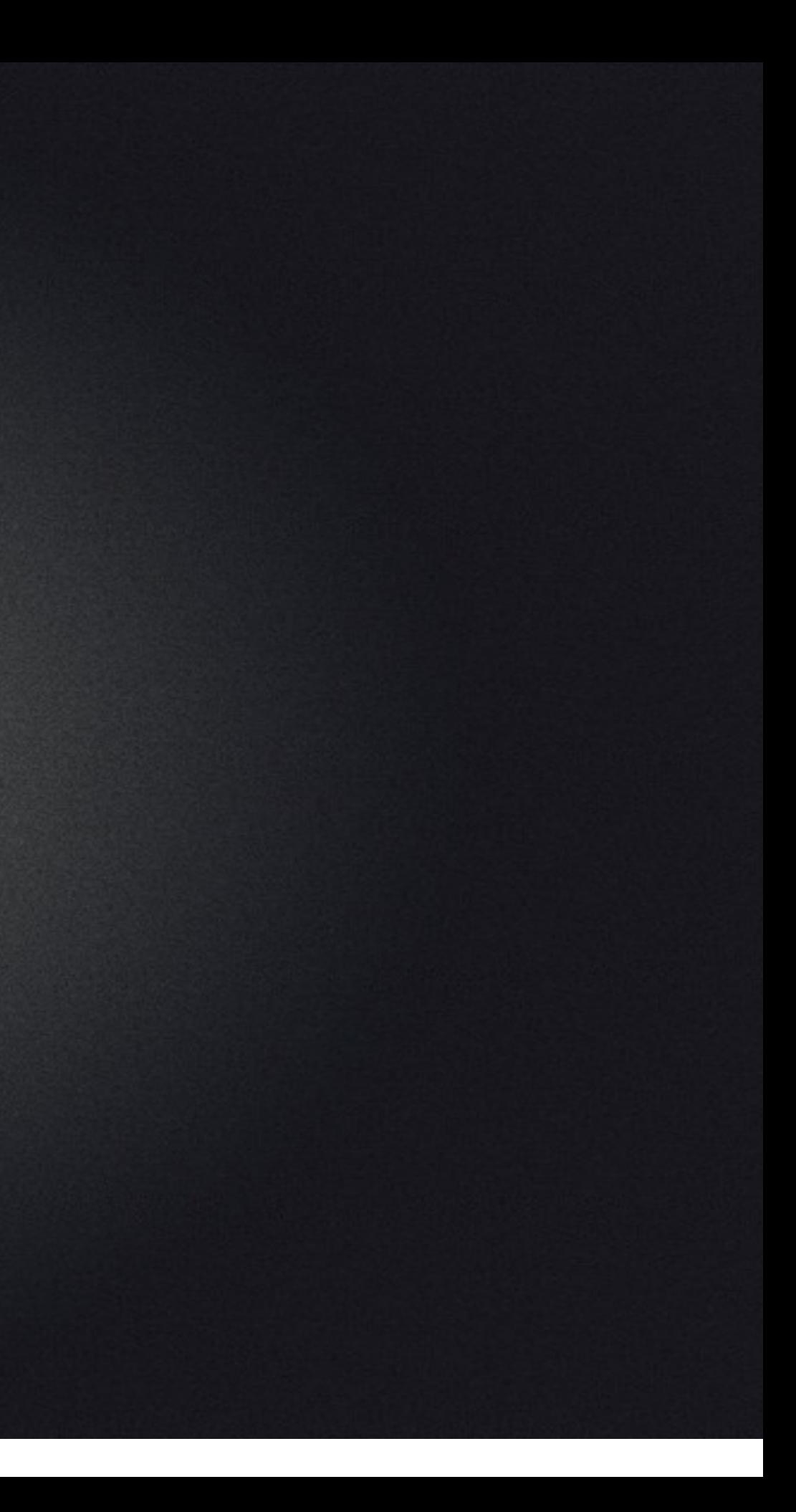

#### What we (creators) want/ need

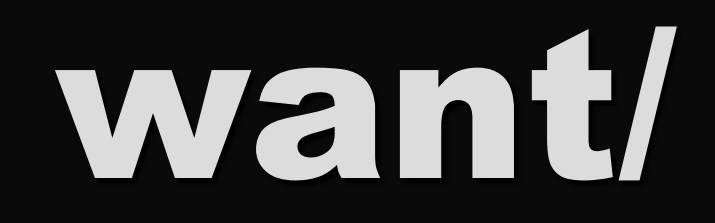

#### Ideal

- Fast Drive speed  $\bullet$ (7200)
- Fast Drive connections  $\qquad \qquad \blacksquare$
- Metal enclosure + Fan  $\blacksquare$
- Redundancy (Raids)  $\bullet$

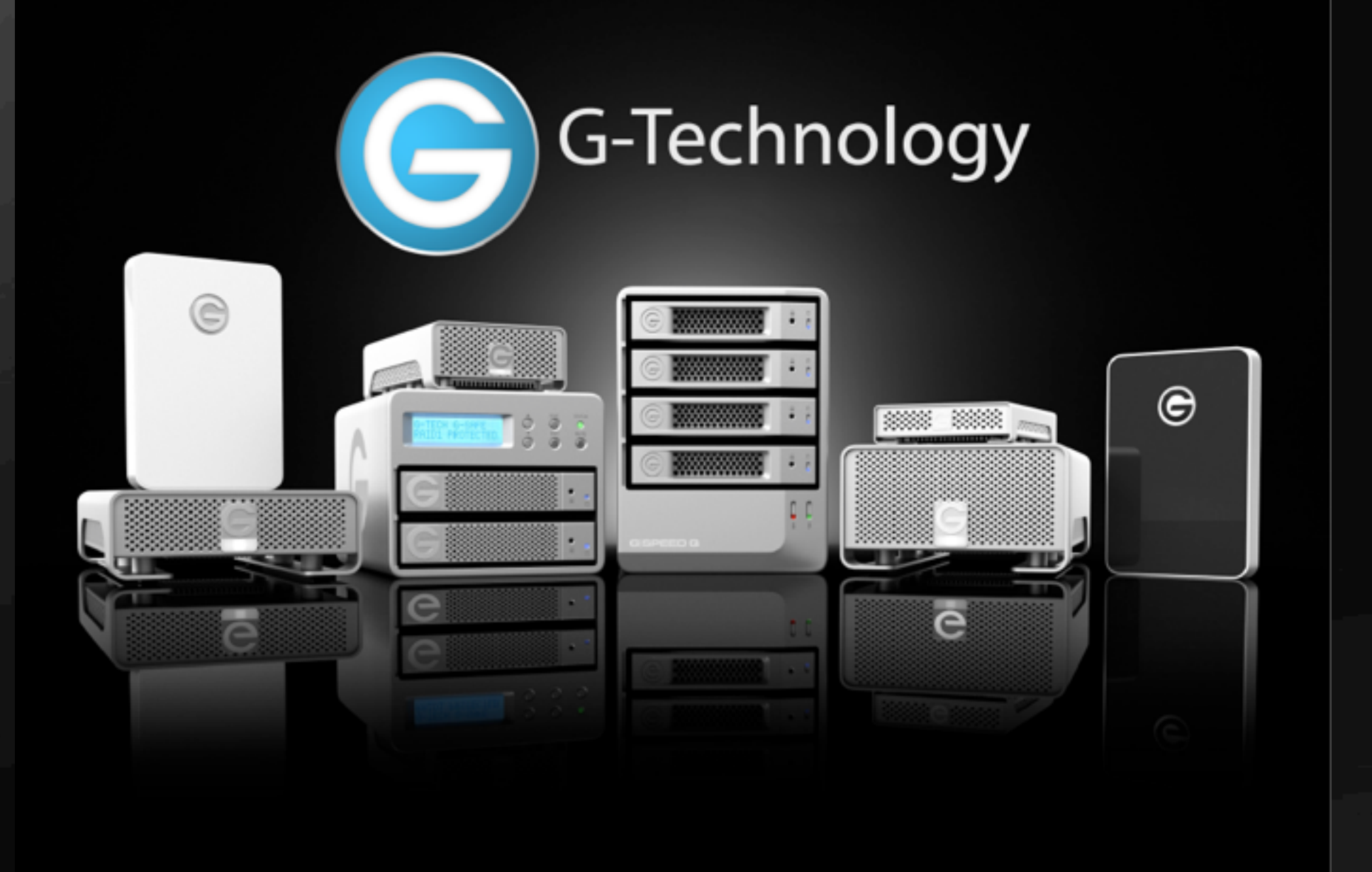

#### Who am I?

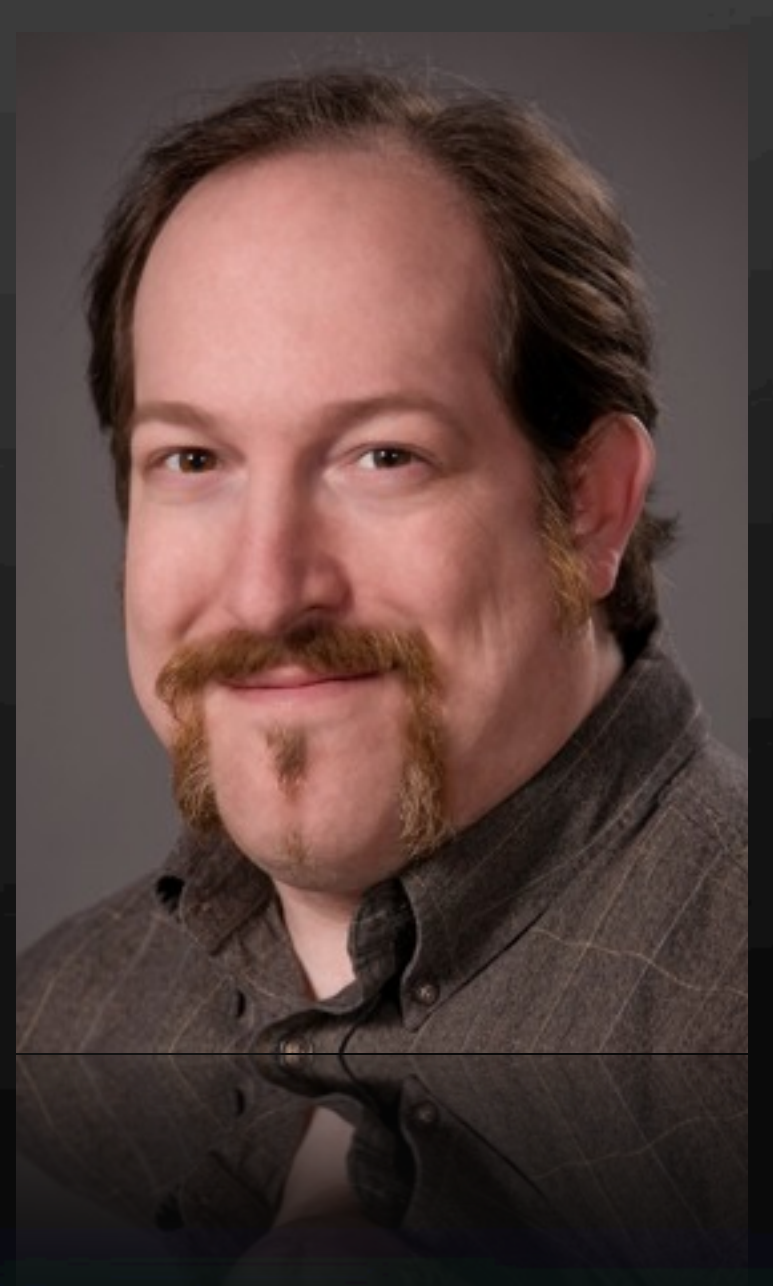

Jeff I. Greenberg J Greenberg Consulting . com twitter/filmgeek

#### Master Trainer (Apple/Adobe/Avid)

Chair of the Editor's Retreat

#### AN EXCLUSIVE SUMMIT **FOR EXPERIENCED EDITORS** FEB 27 - MAR 3, 2013 RIVIERA CANCUN, MEXIC

#### **Produced By:** EditorsRetreat.com FOR ATTENI

In Association With: **NABSHOW** Where Content Quese to Life"

#### **Platinum Sponsor:**

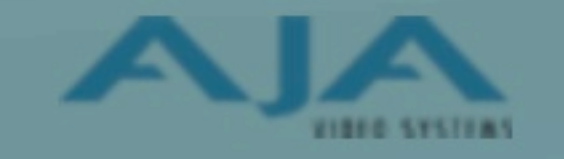

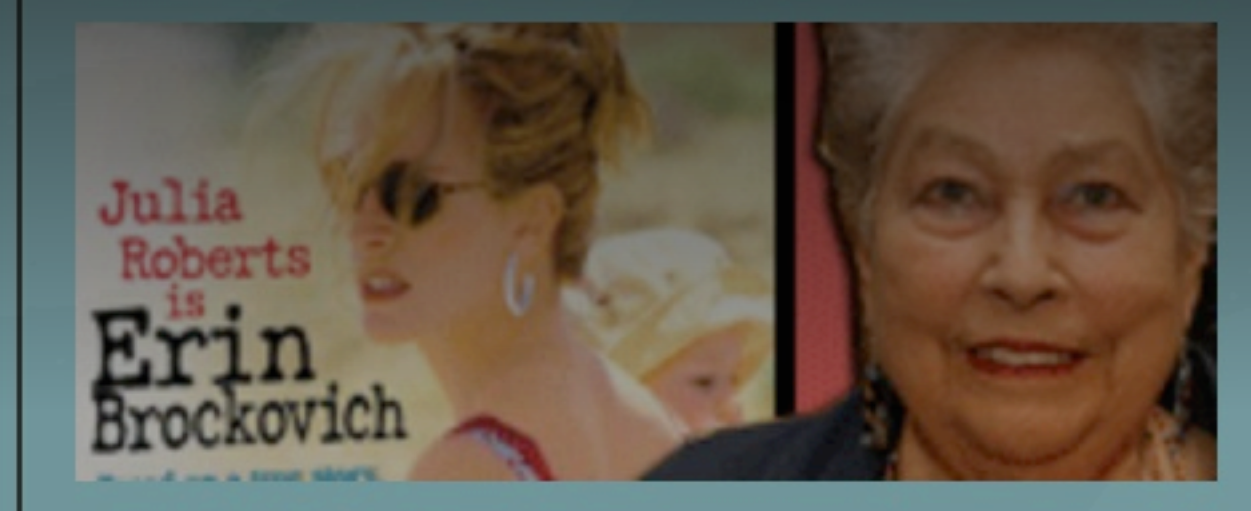

**Anne V. Coates**  $Editor$  of Lowrange Of Arabia

Thursday, February 14, 13

#### **ADDED VAL**

**Editors Retreat att** receive a gift bag thousands of doll We're in the proce gathering gifts for goodie bag, see w included so far:

 $\bigcap$ 

#### Who am I?

J Greenberg Consulting . com twitter/filmgeek

Training materials with macProVideo and Lynda Editors Guide to Adobe Premiere Pro Forum Leader on Creative Cow

Feel free to contact me directly! (yes, I can teach your group!)

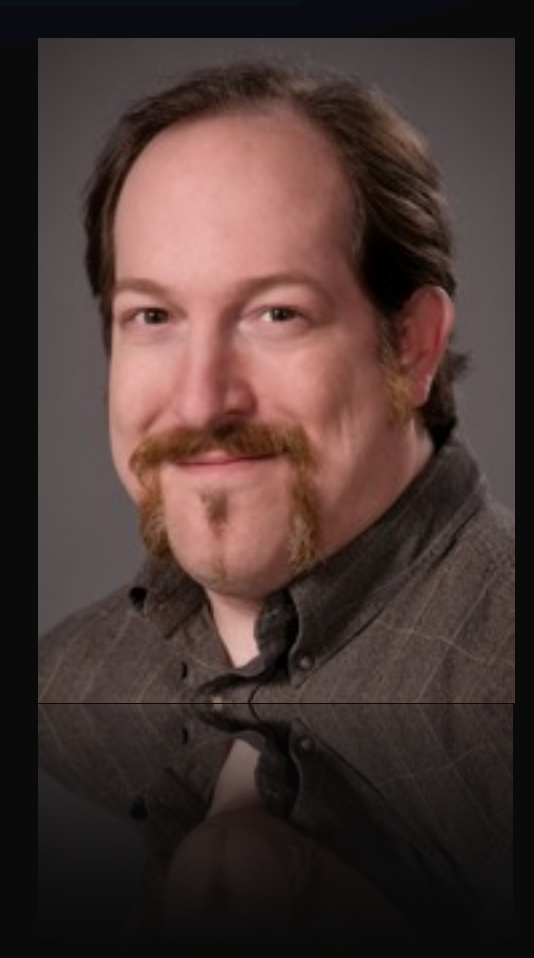